# N SAINT PANCRAS-DUBLIN HEUSTON STATION-P

JIA - KIIFHOEK - WOIPPY - MASCHEN - VALENTON - $ARCELONA - NARRONNE - MARSEILLE - VILNIUS - L)$ LOVENIIA — ELLÁS — PORTUGAL — ESPAÑA — POLSKA – **G-AMSTERDAM-DORTMUND-HANNOVER-BERLIN-PRAHA-FF** 

ISBOA — SAIAMANCA — MADRID — BARCELONA — NARBONNE

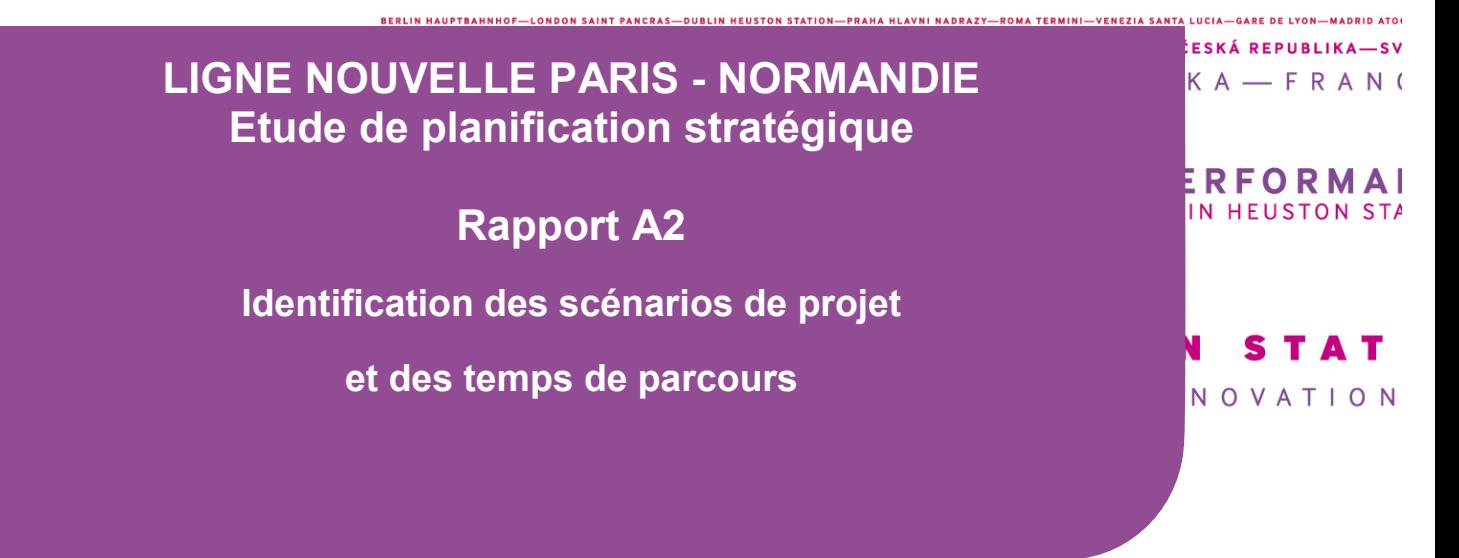

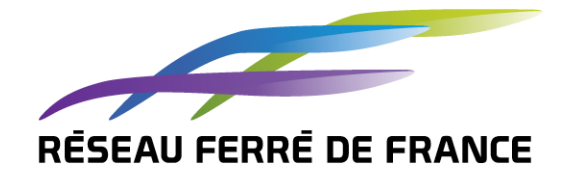

Rapport A2

11 août 2011 Version 3-00

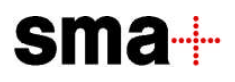

Rapport A2

11 août 2011

Version 3-00

Rapport A2

## Table des matières

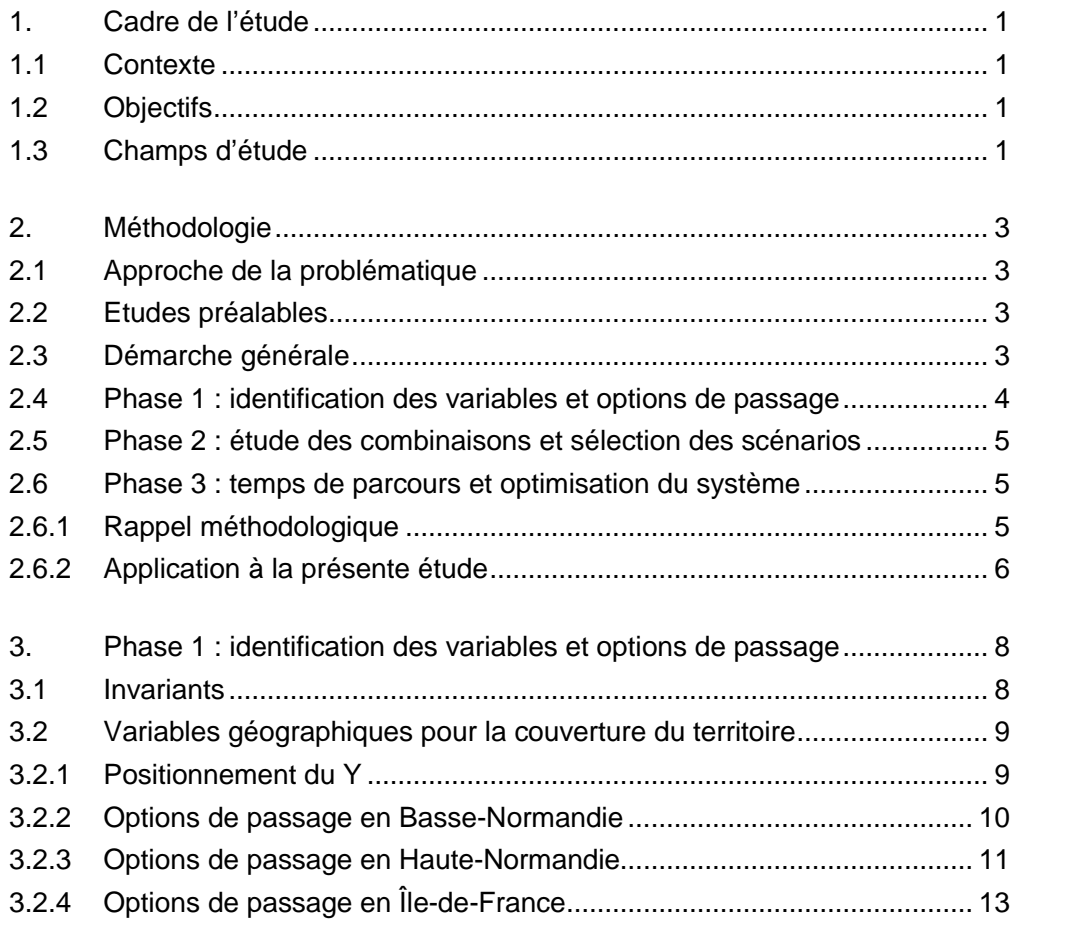

## Rapport A2

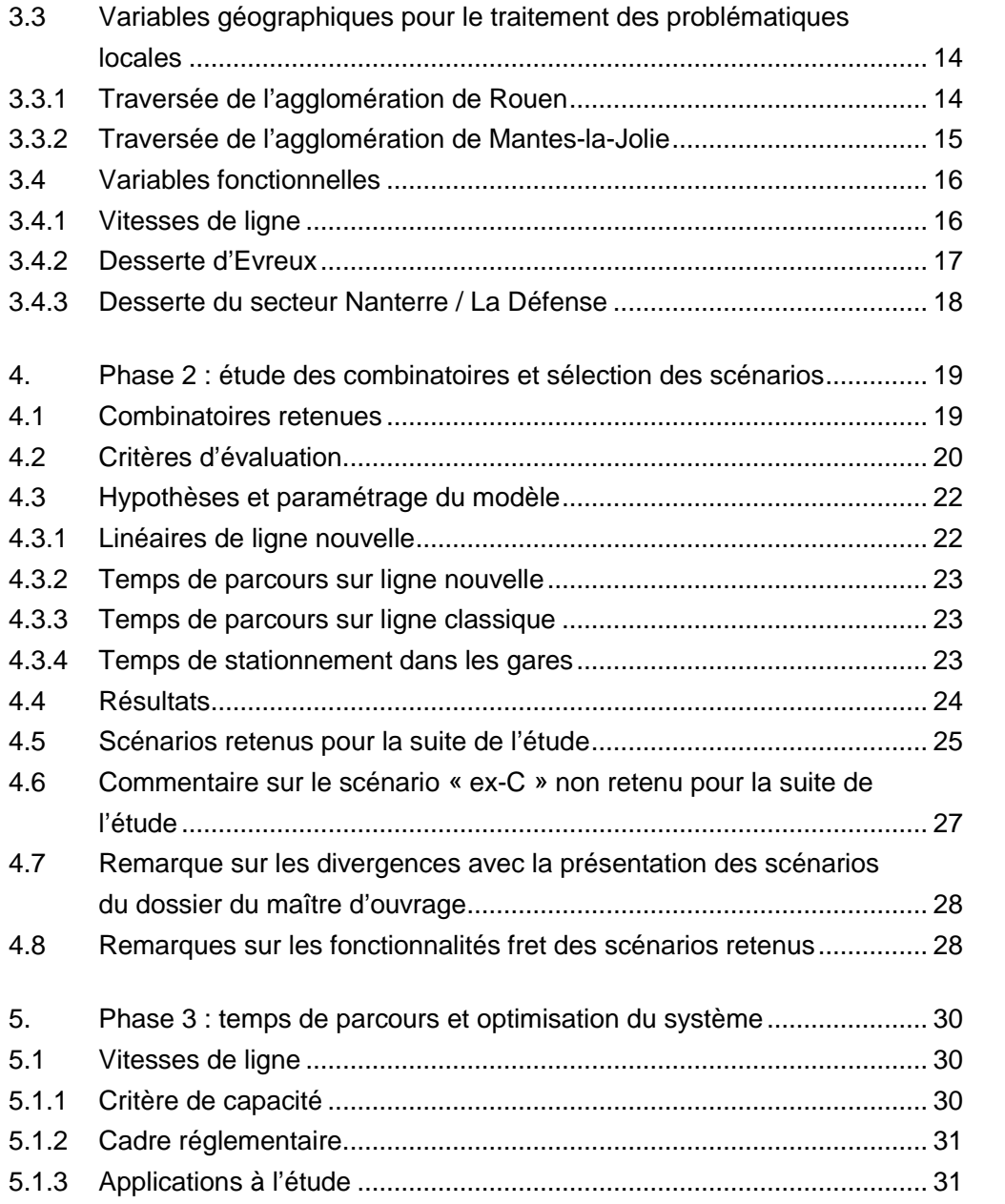

## Rapport A2

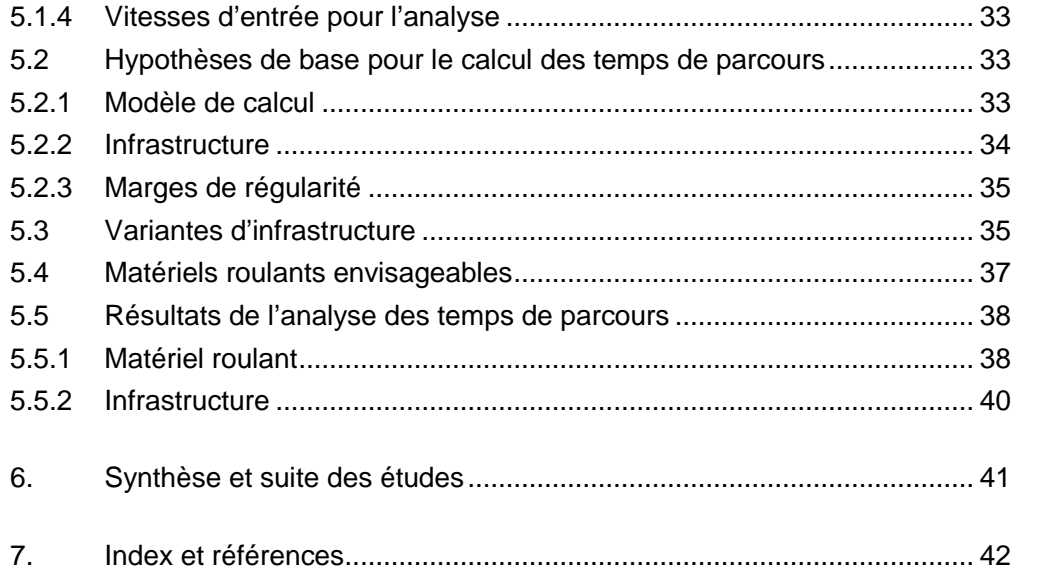

## Annexes

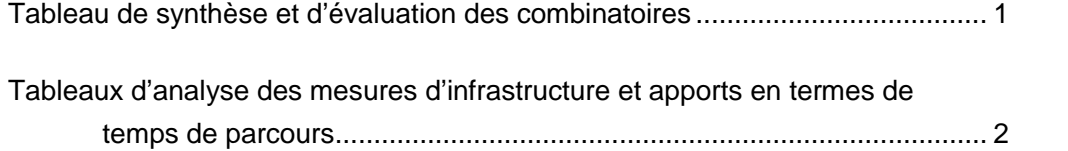

Rapport A2

Rapport A2

**Diffusion** 

Nom **Entreprise / service Nombre** Nombre Nombre Nombre Nombre Nombre Nombre Nombre Nombre Nombre Nombre Nombre No

Rapport A2

## Versions

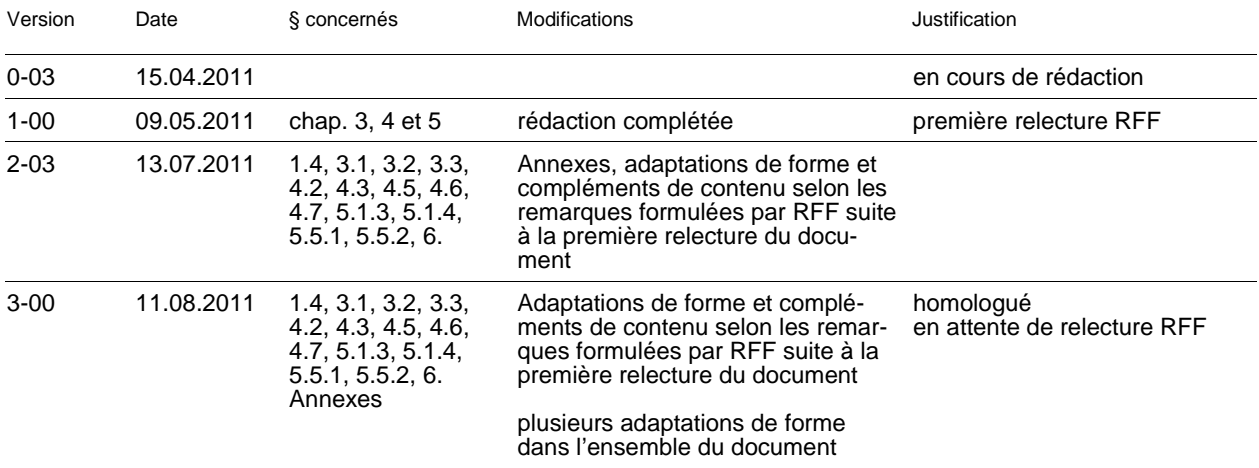

## 1. Cadre de l'étude

## 1.1 Contexte

Le projet de ligne nouvelle Paris – Normandie est un projet majeur de développement de l'offre sur et entre les territoires de Normandie et la région parisienne. Il est mené selon une démarche de planification stratégique, adoptée par RFF et ses partenaires sur l'ensemble des nouveaux projets structurants pour le réseau. Dans cette démarche, le projet d'infrastructure est intimement lié au projet de service ; il donne une réponse fonctionnellement adaptée et optimisée à la mise en place d'un concept d'offre défini.

## 1.2 Objectifs

La précédente étape d'étude a permis de définir les objectifs fonctionnels du projet, notamment en termes de desserte, de temps de parcours et d'irrigation du territoire. Cette seconde étape a pour objectif d'identifier trois scénarios d'infrastructure réalistes et contrastés, permettant de satisfaire les besoins fonctionnels exprimés sur la base des données d'entrée produites au cours de l'étape précédente. Les scénarios pertinents sont sélectionnés, parmi les nombreuses combinaisons d'options de passage établies dans le champ des possibles, par comparaison de leurs performances respectives en regard des objectifs susnommés.

L'étude approfondie des scénarios identifiés, sur la base de la planification d'un horaire cadencé coordonné, est présentée dans le rapport A3.

### 1.3 Champs d'étude

Le champ temporel correspond à l'horizon de mise en service du projet.

Le champ géographique comprend l'ensemble des territoires traversés par le projet de ligne nouvelle ainsi que les principaux nœuds ferroviaires existants.

Le champ fonctionnel est constitué des problématiques de vitesses de conception de la ligne nouvelle et de détermination des temps de parcours sur les principales relations ferroviaires du champ géographique.

Lors des deux premières phases de la présente étape, l'analyse dissocie les problématiques liées au territoire entre Paris et Mantes-la-Jolie de celles concernant la Normandie. En effet, les questions relatives aux options de passage de la ligne nouvelle en Normandie et en Ile-de-France peuvent être traitées de manière indépendante. Cette indépendance n'est aucunement pénalisante pour la

réflexion systémique. En effet, elle s'appuie sur des éléments de contexte particuliers :

- Quelles que soient les options de passage imaginées en Normandie d'une part, et en Ile-de-France d'autre part, celles-ci se raboutent au niveau d'un point pivot singulier. Ce pivot se situe à l'ouest de Mantes-la-Jolie, aussi bien en cas de réalisation d'un contournement de cette gare que dans le cas contraire.
- La nécessité de réalisation d'un tel contournement est un résultat de l'étude d'horaire et n'est pas de nature à modifier les couloirs de passage en Ile-de-France ni en Normandie. Ce contournement se connecte directement sur lesdits couloirs, en fonction des options étudiées sur chaque secteur.
- Pour une option de passage donnée en Normandie, le choix d'une option de passage en Ile-de-France n'impacte fonctionnellement, d'un point de vue ferroviaire, que les temps de parcours liant Paris aux villes normandes. Il n'influe pas sur l'ordonnancement des sillons et donc l'organisation de l'offre et sa capacité à satisfaire les objectifs de desserte, dès lors que ce choix ne modifie pas le temps de parcours relatif de part et d'autre de Mantes-la-Jolie pour les trains qui desservent cette gare et ceux empruntant le contourne $ment<sup>1</sup>$ .
- Les problématiques d'optimisation du système normand, analysées dans le présent rapport, ne sont pas affectées par ces temps de parcours vers Paris. Cette optimisation est en effet déterminée par les temps de parcours de base entre les nœuds du réseau normand (Rouen, Le Havre, Caen, Evreux).

L'optimum global issu de la réflexion correspond donc bien aux deux optima locaux en Normandie d'une part et en Ile-de-France d'autre part. Les questions de temps de parcours vers Paris, de coût du projet ou d'impact environnemental résultent globalement d'une addition des résultats et contraintes des deux soussystèmes.

————————

1

Le cas particulier d'une ligne nouvelle permettant un accès à Mantes-la-Jolie par le biais d'un raccordement au réseau existant dans la vallée de la Mauldre fait exception à ce principe. En effet, ce dernier, conduisant à un différentiel de temps de parcours différent entre les trains transitant par Mantes et ceux empruntant le contournement par rapport aux autres options de passage, peut impliquer des différences structurelles dans l'organisation de l'offre qui ne rendent pas indépendants les choix réalisés de part et d'autre de Mantes-la-Jolie par rapport à la satisfaction ultérieure des exigences de structure des dessertes. Toutefois, ces différences n'étant pas de nature à influencer les temps de parcours des trains reliant l'Ile-de-France à la Normandie considérés dans ce rapport, cette particularité fonctionnelle sera essentiellement étudiée dans le rapport A3.

## 2. Méthodologie

## 2.1 Approche de la problématique

La démarche choisie pour la définition des scénarios d'infrastructure a considéré au départ un périmètre de solutions très élargi balayant l'ensemble des champs géographique et fonctionnel décrits au paragraphe 1.3. A l'issue du processus de définition et d'analyse des variables de passage, elle permet de concentrer le travail de définition de l'infrastructure autour d'un nombre réduit de grandes solutions.

Une telle démarche est en effet garante de l'identification objective des scénarios les plus pertinents pour la desserte du territoire, en s'affranchissant dans un premier temps d'éventuelles contraintes environnementales. Elle permet ainsi d'éviter des prérequis trop intuitifs.

La présente étude correspond donc à un travail de sélection et d'approfondissement, pour lequel une approche déterministe est adoptée. Le champ continu de solutions possibles est approché par la définition et l'évaluation d'un ensemble discret de scénarios (grandes familles d'options de passage), constitué par des combinaisons d'options (solutions locales) définies sur chacune des variables de passage constituant les champs géographique et fonctionnel de l'étude. Une sélection est opérée et les scénarios retenus sont analysés plus en détail pour déceler les niveaux d'influence des composants du système ferroviaire et en optimiser les exigences fonctionnelles.

## 2.2 Etudes préalables

On rappelle que la définition d'objectifs de service mesurables et pouvant définir les critères d'évaluation de l'ensemble des scénarios étudiés est une étape préalable à celle décrite dans le présent document.

Dans le cas présent, le cahier des fonctionnalités recueillant et synthétisant les objectifs fonctionnels du projet fournit l'ensemble des données nécessaires à la conduite de la démarche présentée ci-après.

## 2.3 Démarche générale

La Figure 1 présente la démarche de cette étape de l'étude, constituée de trois grandes phases. Les paragraphes suivants illustrent la méthodologie de chacune de ces phases.

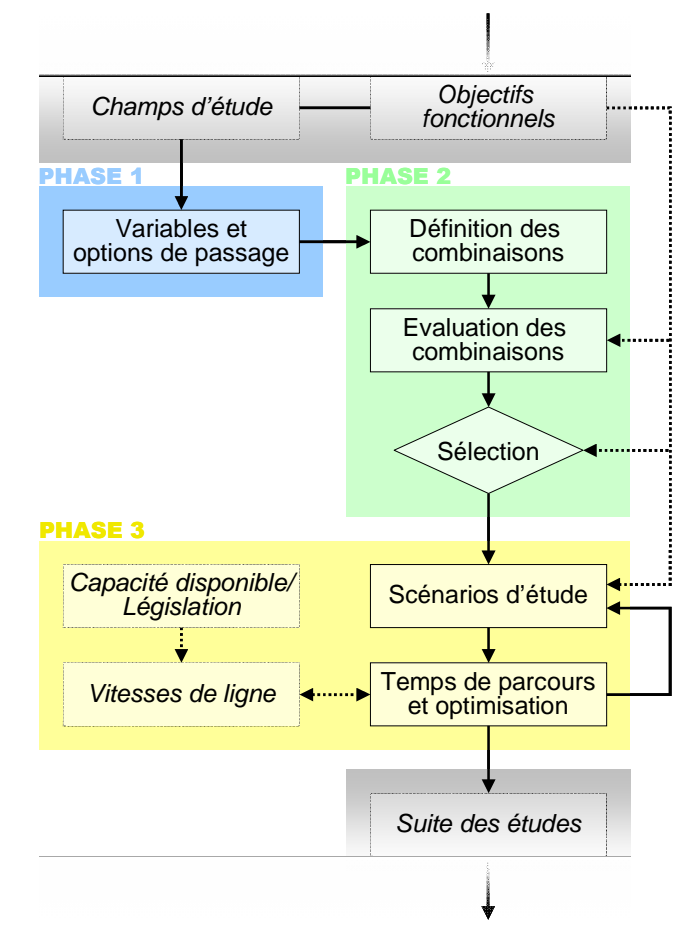

Figure 1 Démarche de l'étude

### 2.4 Phase 1 : identification des variables et options de passage

Lors de cette première phase, une réflexion est menée dans le but de définir les principales « variables » géographiques et fonctionnelles, c'est-à-dire les unités géographiques ou paramètres fonctionnels présentant plusieurs solutions, dont le choix pourra impacter les performances des scénarios construits. Chacune de ces solutions est alors appelée « option ». La combinaison d'une option de chaque variable permet alors la construction d'une variante complète de ligne nouvelle (zone de passage), aussi appelée « scénario ».

Le choix des variables est effectué selon un critère d'exhaustivité selon les composantes du champ d'étude. Il existe ainsi des variables géographiques (chaque option y est une solution de zone de passage locale) et des variables fonctionnelles (chaque option y est une valeur spécifique du paramètre considéré).

Le nombre de combinaisons résultantes s'accroit exponentiellement selon le nombre de variables de zone de passage, et linéairement selon le nombre d'options sur chaque variable. Il est par conséquent nécessaire de limiter la définition de ces variables et options aux plus caractéristiques, c'est-à-dire ayant suffisamment d'influence sur le projet, afin de pouvoir observer des différences sensibles sur les performances des scénarios qu'elles composent. En particulier, les zones de passage proposées au cours de cette phase ne sont pas entièrement figées ; de nombreuses marges d'ajustement pour la définition des scénarios d'infrastructure seront encore disponibles par la suite.

## 2.5 Phase 2 : étude des combinaisons et sélection des scénarios

Lors de la deuxième phase, les scénarios issus de la combinaison des options de passage sont évalués selon des critères spécifiques liés au niveau de performance visé sur les temps de parcours entre les pôles principaux du projet. Préalablement à cette analyse, les scénarios basés sur des combinaisons d'options incompatibles entre elles sont éliminés.

Les temps de parcours nécessaires pour l'évaluation des scénarios sont calculés selon des modèles simplifiés, permettant d'estimer des valeurs approximatives et ainsi d'effectuer un classement relatif des variantes. A l'issue de cette analyse, les scénarios globalement les moins performants, eu égards aux objectifs de temps de parcours, sont éliminés. Au final, il a été possible de retenir trois scénarios contrastés choisis parmi ceux restants pour la suite des études, qui suffisent à être suffisamment représentatifs des possibilités réalistes offertes. Ils seront ensuite analysés et adaptés selon les résultats des études d'insertion menées par ailleurs.

## 2.6 Phase 3 : temps de parcours et optimisation du système

#### 2.6.1 Rappel méthodologique

La démarche de planification stratégique implique une mise en relation fondamentale entre la définition du projet d'infrastructure et du concept de service escompté. Cela suppose que, dès les premières phases d'étude, une approche systémique soit adoptée pour le projet : le domaine d'étude comprend ainsi les principales composantes du système ferroviaire, ainsi que l'ensemble de leurs interactions.

Concrètement, les caractéristiques de l'offre, aussi bien du point de vue de la desserte (nature des relations, correspondances) que des temps de parcours ou de la qualité de service attendue, sont impactées par les choix opérés dans la définition des fonctionnalités de l'infrastructure, ainsi que des performances et caractéristiques du matériel roulant choisi.

Chaque composant est en interaction avec les deux autres. La recherche de solutions pouvant satisfaire les objectifs de service passe nécessairement par la définition du meilleur équilibre entre les investissements dans le domaine de l'infrastructure et dans celui du matériel roulant. Ce travail itératif caractérise en particulier le calcul des temps de parcours, qui alimente par la suite l'étude des concepts d'offre. Ces temps de parcours sont déterminants autant en tant qu'objectifs explicitement formulés (notamment pour les relations entre Paris et les villes normandes) que pour permettre l'organisation des correspondances dans les nœuds du réseau (cela concerne avant tout la relation Rouen – Caen).

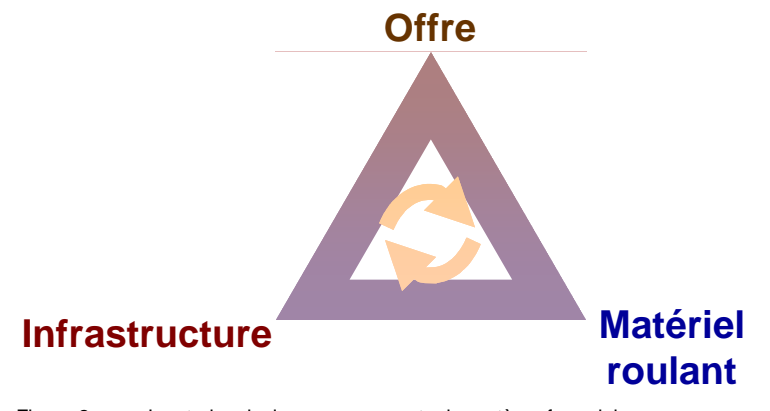

Figure 2 Les trois principaux composants du système ferroviaire

## 2.6.2 Application à la présente étude

L'étude des fonctionnalités des scénarios retenus est approfondie lors de la troisième phase. Celle-ci recoupe :

- le test de différentes configurations d'aménagements d'infrastructure sur ligne classique et sur ligne nouvelle,
- le test de différentes configurations de matériel roulant représentant les alternatives offertes par le marché, *a priori* pertinentes dans le cadre du projet de ligne nouvelle,
- les calculs de temps de parcours pour ces différentes configurations, par un modèle de calcul dynamique, fournissant un niveau de précision élevé<sup>2</sup>,
- une évaluation sur la base de critères de temps de parcours bruts, indices de performance pour les principales relations, ainsi que de temps-systèmes, c'est-à-dire favorisant la structuration de l'horaire selon un principe de nœuds de correspondance.

Cette phase permet donc de consolider les résultats obtenus précédemment, de fournir des éléments de réflexion globale sur les performances d'intégration en réseau de la nouvelle infrastructure, ainsi que de définir concrètement les besoins en infrastructure et les exigences liées au matériel roulant.

 $2^2$  Le module de calcul de marche du logiciel de planification Viriato est utilisé pour cette opération.

## 3. Phase 1 : identification des variables et options de passage

#### 3.1 Invariants

Plusieurs aspects peuvent être considérés comme indépendants de la démarche d'identification des scénarios d'étude. Ils seront donc fixés comme invariants, *a minima* durant les deux premières phases d'étude.

Ces points sont les suivants :

- Comme indiqué au §1.3, la problématique des options de passage en Normandie et en Ile-de-France est traitée de manière indépendante. Un point de passage (ou « pivot ») invariant a été défini à l'ouest de Mantes-la-Jolie, situé approximativement entre les communes de Boissy et Jouy-Mauvoisin, au droit de l'intersection avec la ligne classique Mantes-la-Jolie – Caen.
- Les scénarios traités dans ce document se construisent selon un principe de réalisation d'une ligne nouvelle en Y, avec une branche dédiée à la desserte de l'agglomération de Rouen d'une part et une autre dédiée à la desserte des territoires bas-normands d'autre part. Selon les scénarios, la desserte du Havre est assurée par l'une ou l'autre des branches. Ce principe découle naturellement du positionnement sur le territoire des principaux pôles à desservir, et en particulier du triangle formé par les agglomérations de Le Havre, Rouen et Caen pour lesquels une desserte en série ne satisferait pas les objectifs de temps de parcours, en particulier pour Caen. Le point de bifurcation entre les deux branches est quant à lui une variable d'option de passage.
- Hors une gare nouvelle d'agglomération pour Rouen, le principe de réalisation de gares nouvelles sur le territoire normand est réduit aux gares de Louviers et d'Evreux. Aucune autre gare nouvelle n'a été étudiée au cours de cette étape, considérant que sa prise en compte serait difficilement valorisable lors des évaluations, et qu'aucune demande particulière n'en a été formulée dans le cahier des fonctionnalités.
- De même, le principe de réalisation de gares nouvelles sur le territoire francilien est réduit aux deux gares de Nanterre La Défense et de Confluence.

Sur la base des invariants décrits ci-dessus, une série de variables géographiques et de variables fonctionnelles est identifiée. Chacune d'elles traite d'une problématique particulière découlant des enjeux principaux du projet et propose différentes options possibles. Ces options de passage sont décrites de manière relativement précise afin de justifier les différences fonctionnelles repérées lors de l'analyse des combinaisons, en particulier sur les calculs de temps de parcours. Ces couloirs sont cependant hypothétiques et ne sont pas figés ; ils pourront être redéfinis lors des études d'insertion et de tracé sans compromettre les

résultats de la présente étude, tant que les nouveaux tracés imaginés bénéficient de fonctionnalités et performances comparables à celles présentées ici.

## 3.2 Variables géographiques pour la couverture du territoire

**Avertissement important** : tous les points remarquables cités précisément dans la suite du texte (PK ferroviaires, communes,…) ne sont que des hypothèses permettant de réaliser des calculs précis de temps de parcours. Elles ne préjugent en rien des zones de passage qui seront proposées dans le cadre des études du rapport B2 prenant en compte les enjeux environnementaux. Cependant, les temps de parcours résultant de ces hypothèses resteront bien des fonctionnalités requises pour chacun des scénarios, utilisées en particulier dans le rapport A3 et sous-tendant les résultats qui y seront détaillés.

#### 3.2.1 Positionnement du Y

Le point de débranchement entre le tronc commun depuis Paris et les lignes en direction de Rouen ou de Caen représente l'une des variables fondamentales. Le choix de ce positionnement a des conséquences sur le linéaire total de ligne nouvelle, tout comme sur les temps de parcours entre les nœuds situés dans le triangle Paris – Rouen – Caen. Cette variable agit donc sur deux des types de fonctionnalités parmi les plus importants (performance et service).

Les cinq options prises en compte sont les suivantes :

- Positionnement Y. Elbeuf : couloir de passage du tronc commun suivant l'autoroute A13 et débranchement de la ligne nouvelle vers les territoires bas-normands à l'intérieur de l'agglomération rouennaise ;
- Positionnement Y. Louviers : couloir de passage du tronc commun suivant l'autoroute A13 et débranchement dans le secteur de Louviers-Incarville ;
- Positionnement Y. Gaillon-Ouest : couloir de passage du tronc commun et de la branche vers Rouen suivant l'autoroute A13 et débranchement dans le secteur à l'ouest de Gaillon :
- Positionnement Y. Evreux-Est : couloir de passage du tronc commun et de la branche vers Rouen à l'ouest de la vallée de l'Eure et débranchement dans le secteur à l'est d'Evreux ;
- Positionnement Mantes-Ouest : couloir de passage du tronc commun et de la branche vers Rouen suivant l'autoroute A13 et débranchement dans le secteur à l'ouest de Mantes.

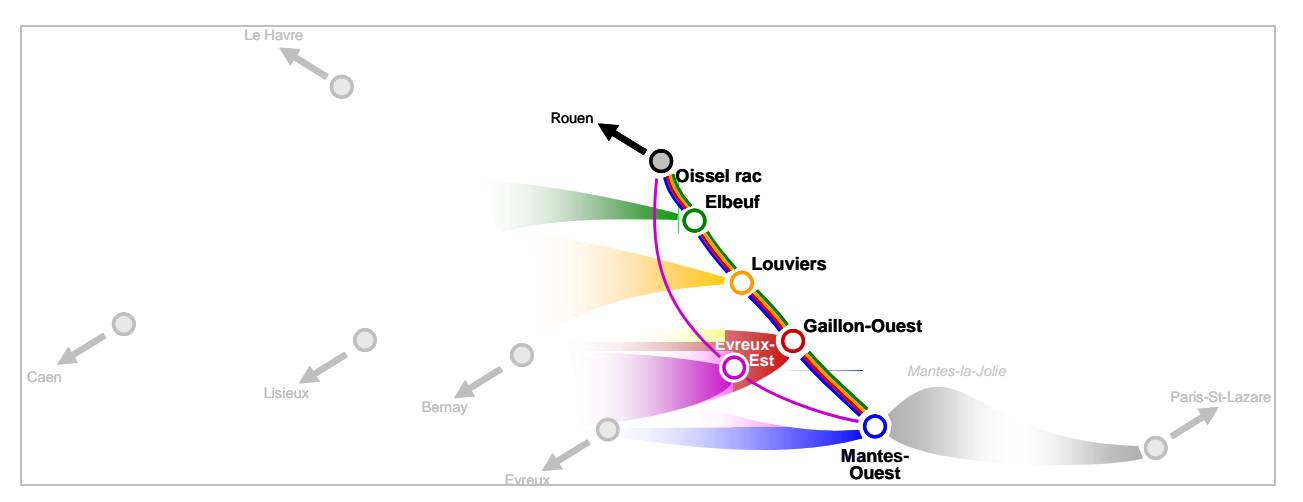

Figure 3 Variable géographique de tracé : positionnement du Y

Ces différentes options se distribuent au final de manière homogène sur le territoire. Elles sont incluses dans l'analyse dans le but de déceler la relation existant entre le positionnement approximatif du Y et les fonctionnalités identifiées.

### 3.2.2 Options de passage en Basse-Normandie

La présence de plusieurs sections de ligne classique autorisant une circulation à une vitesse de 200 km/h entre Mantes-la-Jolie et Caen interroge la nécessité de disposer en Basse-Normandie d'une branche de ligne nouvelle complète jusqu'à Caen. Un raccordement plus à l'est de la ligne nouvelle sur le réseau existant permettrait en effet de profiter des sections existantes à 200 km/h pour réduire le linéaire à construire sur les axes les moins chargés ne présentant *a priori* aucun impératif capacitaire.

Pour cette raison, trois options de raccordement sur la ligne classique Mantes – Caen fonctionnellement contrastées sont prises en compte :

- Raccordement à l'est de Caen : fin de la ligne nouvelle et raccordement à la ligne classique à environ 5 km à l'est de la gare de Caen (PK 234) ;
- Raccordement à l'est de Lisieux : fin de la ligne nouvelle et raccordement à la ligne classique à environ 5 km è l'est de la gare de Lisieux (PK 185) ;
- Raccordement à l'est de Bernay : fin de la ligne nouvelle et raccordement à la ligne classique à environ 6.5 km à l'est de la gare de Bernay (PK 152.5).

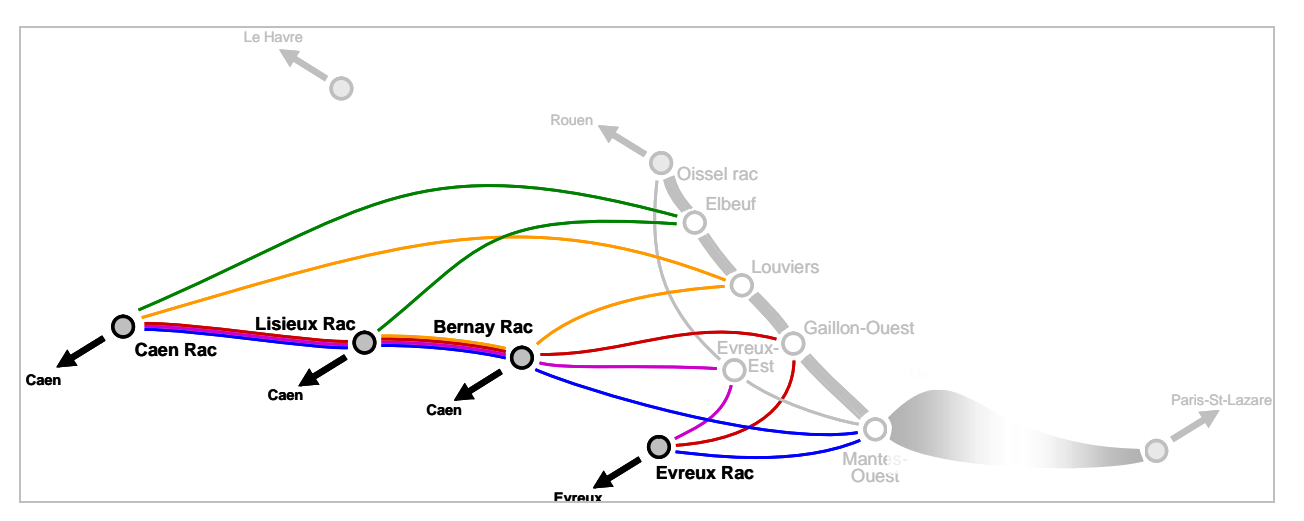

Figure 4 Variable géographique de tracé : tracé en Basse-Normandie

#### 3.2.3 Options de passage en Haute-Normandie

Concernant la liaison par ligne nouvelle entre Rouen et Le Havre, trois options sont prises en compte. L'une d'elles privilégie une traversée de la Seine au sein de l'agglomération rouennaise, tandis que les autres proposent une traversée plus en aval.

On décrit les trois options comme suit :

- Option de passage au nord de la Seine : couloir de passage jumelé à l'autoroute A150, permettant un raccordement intermédiaire sur la ligne classique avant la gare d'Yvetot et une fin de la ligne nouvelle à 6 km environ à l'est d'Harfleur (PK 217.4) – la configuration du raccordement sud en direction de Rouen dépend de l'option choisie pour la traversée de Rouen (voir § 3.3.1).
- Option de passage au sud de la Seine, Vallée de la Risle : option de passage située au sud de l'agglomération rouennaise et restant en grande partie sur la rive gauche de la Seine, caractérisée par :
	- une origine (raccordement au tronçon de ligne nouvelle Mantes-la-Jolie Rouen) et un développement du couloir de passage dépendant de l'option choisie pour le positionnement du débranchement vers Caen (§ 3.2.1),
	- un passage par Pont-Audemer et par la vallée de la Risle, nonobstant les considérations d'insertion environnementales,
	- une traversée sous l'estuaire de la Seine près de Berville-sur-Mer,
- une fin de ligne nouvelle (raccordement à la ligne classique) à hauteur du triage de Soquence.
- Option de passage au sud de la Seine, Vallée de Honfleur : option de passage située au sud de l'agglomération rouennaise et restant en grande partie sur la rive gauche de la Seine, caractérisée par :
	- une origine (raccordement au tronçon de ligne nouvelle Mantes Rouen) et un développement du couloir de passage dépendant de l'option choisie pour le positionnement du débranchement vers Caen (§ 3.2.1),
	- un passage par Pont-Audemer, Beuzeville et la vallée de la Morelle, nonobstant les considérations d'insertion environnementales,
	- une traversée sous-fluviale de la Seine près du Pont de Normandie,
	- une fin de la ligne nouvelle (raccordement à la ligne classique) à hauteur du triage de Soquence.

On notera que seules les deux dernières options offrent une mutualisation partielle des fonctions de desserte des pôles du Havre et de Caen ; la première les dédouble totalement avec un linéaire de ligne nouvelle *a priori* plus conséquent.

Par ailleurs, ces différences fonctionnelles dans la gestion des flux impliquent des avantages spécifiques à chaque option de passage :

- Une traversée de la Seine à Rouen permettrait à la ligne nouvelle de servir l'ensemble des dessertes en direction du Havre, si des raccordements à la ligne classique spécifiques sont créés. Qu'il s'agisse de missions sans arrêt jusqu'au Havre ou de missions desservant Yvetot et Bréauté-Beuzeville, chacune peut ainsi bénéficier de réductions de temps de parcours.
- Une traversée de la Seine plus en aval permettrait de planifier des missions Paris – Le Havre directes sans passage dans l'agglomération rouennaise. Ces solutions minimisent ainsi les temps de parcours entre ces deux villes et permettent d'envisager un nouvel accès au port du Havre, le rendant moins dépendant de la disponibilité d'un itinéraire unique. Elle offre enfin un accès ferroviaire performant aux installations portuaires établies en rive gauche de la Seine, aujourd'hui mal desservies.

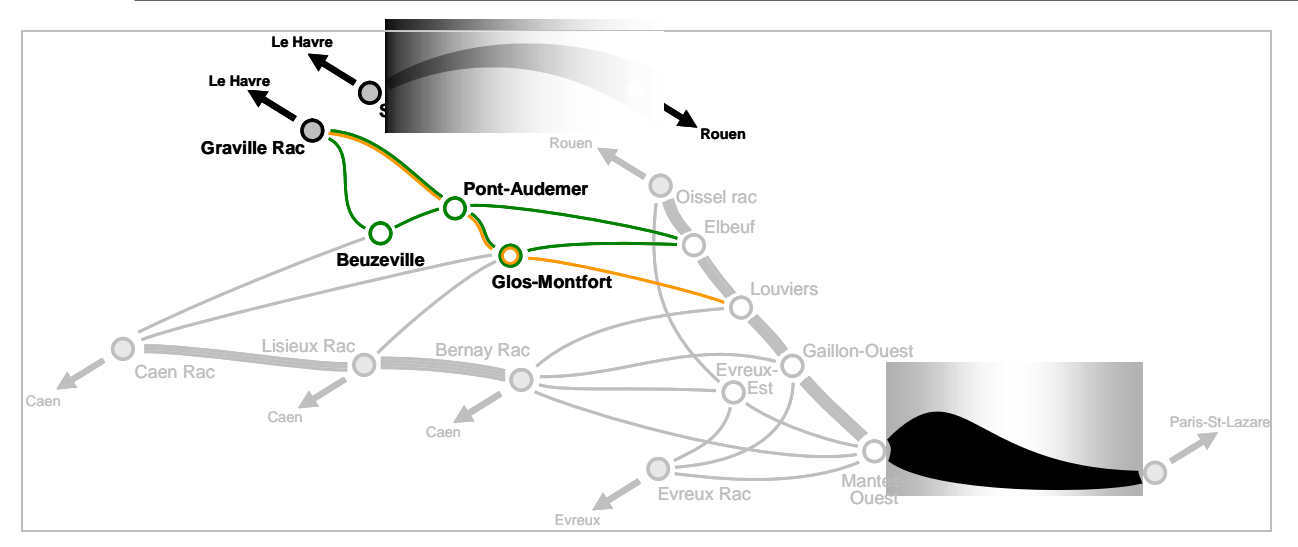

Figure 5 Variable géographique de tracé : tracé en Haute-Normandie

## 3.2.4 Options de passage en Île-de-France

Le choix d'options de passage en Île-de-France est bien davantage sous-tendu par des problématiques techniques (insertion et jumelage aux infrastructures existantes) que fonctionnelles. Ces dernières sont au nombre de trois :

- A l'extrémité Ouest, la traversée de l'agglomération de Mantes-la-Jolie dont la desserte et/ou le contournement dépend de l'option de passage; ce point est traité au § 3.3.2;
- A l'extrémité Est : la desserte du secteur de Nanterre / La Défense, possible selon deux grandes configurations présentées au § 3.4.3.
- L'existence d'une gare dans le secteur de Confluence : une telle gare est naturellement conditionnée par l'option de passage considérée (elle doit passer par le secteur de Confluence) mais également par des considérations capacitaires, puisque le nombre de sillons sur la ligne nouvelle doit permettre l'arrêt effectif de certains trains dans cette gare. Cependant, son existence ne modifie pas les temps de parcours des trains qui ne s'y arrêtent pas, et qui sont considérés dans l'analyse menée dans le présent rapport.

La recherche des options de passage du point de vue technique a été menée dans le cadre des études techniques et six options de passage en Île-de-France sont ainsi présentées dans le rapport B2 « Présentation des options de passage, des infrastructures de la ligne nouvelle et du matériel roulant ».

En outre, pour le besoin des évaluations de temps de parcours globaux liant Paris, la présente étude se fondera par la suite sur une hypothèse moyenne

(voire pessimiste) de temps de parcours entre Paris et Mantes-la-Jolie, issue des premiers travaux des études techniques sur le sous-système Ile-de-France. L'adaptation de ces résultats à n'importe laquelle des options de passage francilienne est bien entendu possible et immédiate, et n'en modifie pas les conclusions.

3.3 Variables géographiques pour le traitement des problématiques locales

3.3.1 Traversée de l'agglomération de Rouen

La problématique de la traversée de l'agglomération rouennaise est intrinsèquement liée à la réalisation d'une nouvelle gare à Rouen, appelée « gare d'agglomération ». Etant données les contraintes du bâti autour de la gare historique de Rouen-Rive-Droite, une nouvelle gare est en effet indispensable à la gestion du volume de trafic prévu à l'horizon de la mise en service de la ligne nouvelle.

Les fonctionnalités offertes dans le nœud de Rouen, en particulier pour les circulations en direction du Havre, dépendent principalement du positionnement géographique de cette gare.

On suppose que la traversée de Rouen pour les sillons à destination d'Yvetot et Le Havre peut ainsi s'effectuer :

- par la ligne existante, via la gare de Rouen-Rive-Droite, avec la réalisation de la gare d'agglomération sur le site de Sotteville ;
- par la réalisation d'un tronçon de ligne nouvelle franchissant la Seine en souterrain dans le secteur du Pont Gustave Flaubert ou du port, permettant la réalisation de la nouvelle gare sur le site de St-Sever en rive gauche.

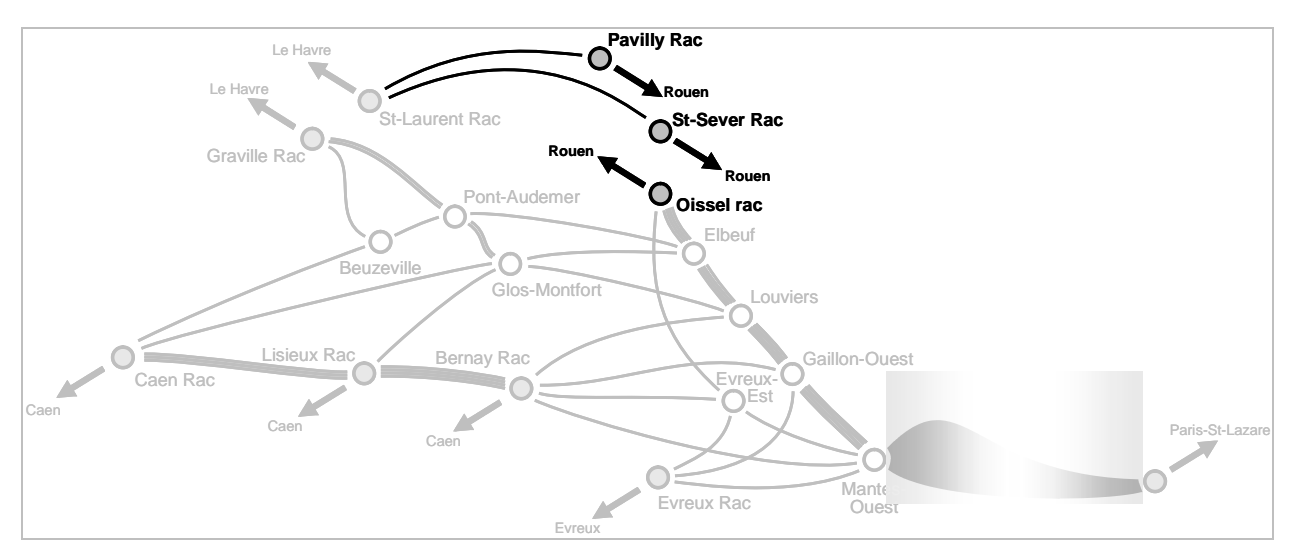

Figure 6 Variable géographique locale : traversée de l'agglomération de Rouen

En d'autres termes, la réalisation d'une nouvelle traversée (sous-fluviale) de la Seine dans l'agglomération de Rouen n'est pas considérée comme un invariant pour les scénarios intégrant une option de passage au nord de la Seine en Haute-Normandie (voir § 3.2.3). La solution de positionnement de la nouvelle gare sur le site de Sotteville permet d'envisager une ligne nouvelle entre Rouen et Le Havre se raccordant à la ligne classique en rive droite de la Seine. Pour les besoins des évaluations de temps de parcours, le raccordement de la ligne nouvelle a dans ce cas été supposé aux environs de Pavilly.

### 3.3.2 Traversée de l'agglomération de Mantes-la-Jolie

La question des options de passage de la ligne nouvelle en région Ile-de-France est traitée dans une étape particulière de la démarche d'étude. Le passage dans le secteur de Mantes-la-Jolie est cependant étudié ici, puisqu'il offre un premier éclairage sur les questions de l'impact des différentes options sur les temps de parcours globaux.

Trois options sont ici prises en compte :

- Passage par Mantes-la-Jolie : option de passage de la ligne nouvelle jusqu'à Aubergenville ou Epône, puis passage par la gare existante de Mantes-la-Jolie;
- Shunt de Mantes-la-Jolie : option de passage de la ligne nouvelle par Aubergenville ou Epône avec raccordement intermédiaire à la ligne existante, pro-

longement par un shunt entre Epône et Apremont, réalisé au sud de l'agglomération de Mantes-la-Jolie ;

 Option de passage sud : option de passage de la ligne nouvelle par Maule avec raccordement intermédiaire à la ligne classique de la vallée de la Mauldre, puis prolongement en direction d'Apremont.

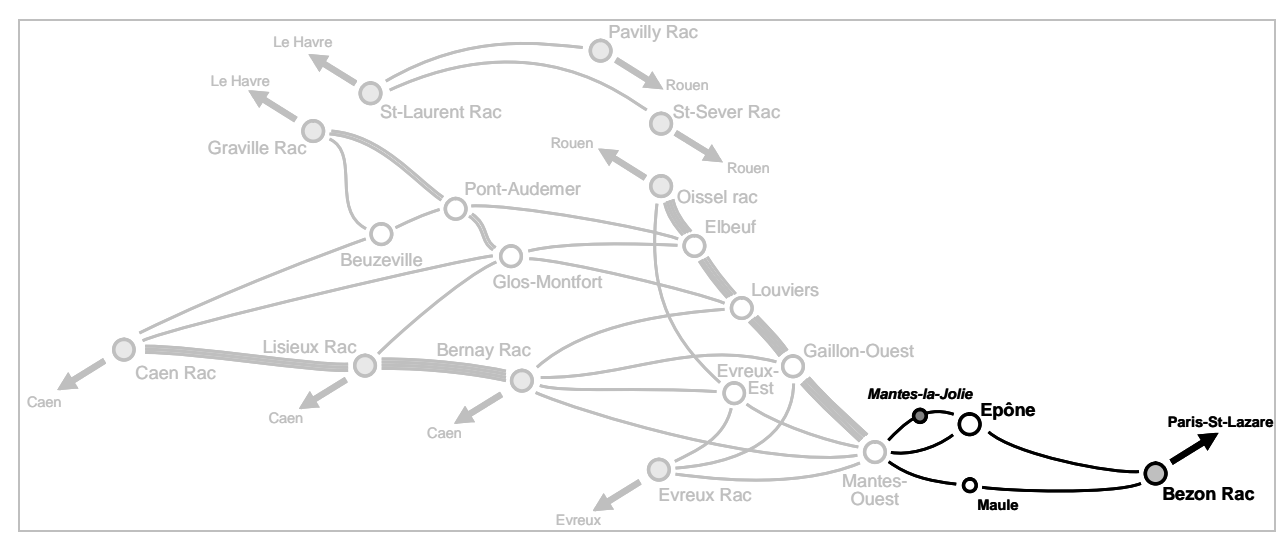

Figure 7 Variable géographique locale : traversée de l'agglomération de Mantes

### 3.4 Variables fonctionnelles

#### 3.4.1 Vitesses de ligne

Sur la section nouvelle Paris – Mantes-la-Jolie, une vitesse-plafond de 160 km/h a été prise en compte pour tous les scénarios. Ce paramètre ne constitue donc pas une variable dans le cadre de cette étude (voir aussi § 5.1.1 et 5.1.3).

L'analyse est en revanche menée selon trois options de vitesse-plafond généralisée sur la ligne nouvelle au-delà de cette section :

- une vitesse de 200 km/h,
- une vitesse de 250 km/h,
- une vitesse de 300 km/h.

## 3.4.2 Desserte d'Evreux

Le positionnement de la ville d'Evreux dans le triangle Paris – Rouen – Caen oblige à considérer sa desserte comme un point particulier de l'étude. Selon les options choisies précédemment, il est en effet possible ou non de proposer une gare nouvelle, complémentaire ou exclusive de la desserte de la gare centrale. Les deux options possibles pour la desserte d'Evreux seront ainsi :

- desserte par la gare centre,
- desserte par une gare nouvelle.

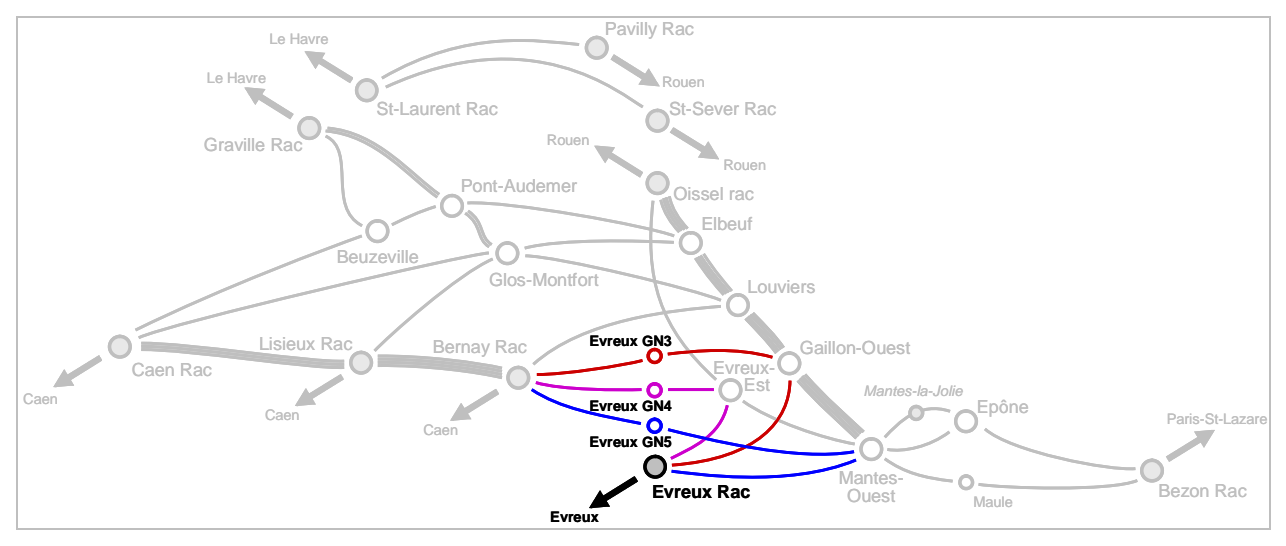

Figure 8 Variable fonctionnelle : desserte d'Evreux

#### 3.4.3 Desserte du secteur Nanterre / La Défense

La desserte de la gare de Nanterre La Défense peut être imaginée soit en «fourche» (les trains desservent soit Paris Saint Lazare ou La Défense, cette dernière étant alors considérée comme une gare terminus), soit en « ligne » (les trains desservent successivement les deux gares, la gare de La Défense étant alors une gare exclusivement traversante).

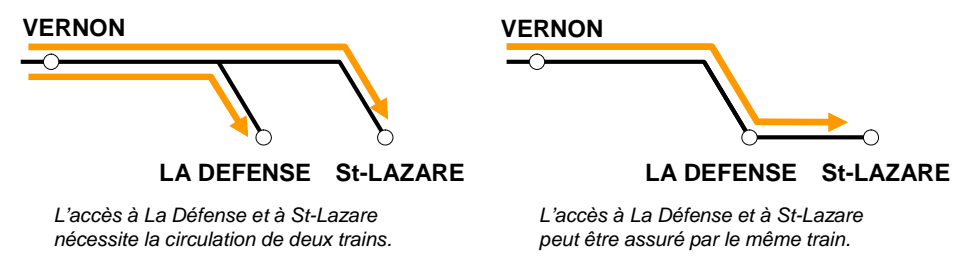

Figure 9 Représentation schématique des variantes de desserte du secteur Nanterre / La Défense

Les analyses de temps de parcours menées dans le présent rapport s'appuient sur le premier cas. Naturellement, les temps de parcours vers Paris-Saint-Lazare se trouvent allongés dans le second cas du simple fait de l'arrêt supplémentaire. Cependant, du fait de la diffusion différente des flux au sein de l'agglomération parisienne qui en résulte, les temps de parcours des deux configurations ne peuvent être directement comparés. En revanche, le positionnement relatif des temps de parcours vers Rouen, Le Havre ou Caen résultant des différentes configurations analysées en Normandie n'est pas modifié par le choix de l'un ou de l'autre de ces configurations en Ile-de-France. Ainsi, seule la configuration en « fourche », pour laquelle les temps de parcours vers Paris sont plus aisés à évaluer, est analysée dans ce rapport. Les deux configurations et leurs impacts en termes de capacité et de structure de l'horaire seront cependant approfondies dans la suite de l'étude (rapport A3).

## 4. Phase 2 : étude des combinatoires et sélection des scénarios

#### 4.1 Combinatoires retenues

En Normandie, le nombre des scénarios résultant de l'ensemble des combinaisons possibles des variantes décrites ci-avant s'élève à 540. Parmi eux, une partie est éliminée avant l'évaluation, se basant sur des options clairement incompatibles entre elles. Les trois incompatibilités de principe identifiées sont les suivantes :

- Un positionnement nord (Elbeuf) de la bifurcation entre les deux branches de la ligne nouvelle ne peut conduire à un raccordement de la branche basnormande à l'est (Bernay), le linéaire étant alors trop important pour une performance entièrement défavorable à Caen.
- Un positionnement trop au nord (Elbeuf, Louviers) de la bifurcation entre les deux branches de la ligne nouvelle ne permet pas la desserte d'Evreux par une gare nouvelle, cette dernière impliquant nécessairement que la branche normande passe à proximité de la préfecture de l'Eure (cf. invariant relatif au positionnement des gares nouvelles, paragraphe 3.1).
- Un positionnement trop au sud (Mantes-ouest, Evreux-est, Gaillon-ouest) de la bifurcation entre les deux branches de la ligne nouvelle est incompatible avec la réalisation d'une portion de ligne nouvelle vers Le Havre au sud de la Seine.

L'application de ces trois incompatibilités réduit le nombre de scénarios à évaluer à 162. La figure ci-dessous illustre l'arbre des combinatoires retenues.

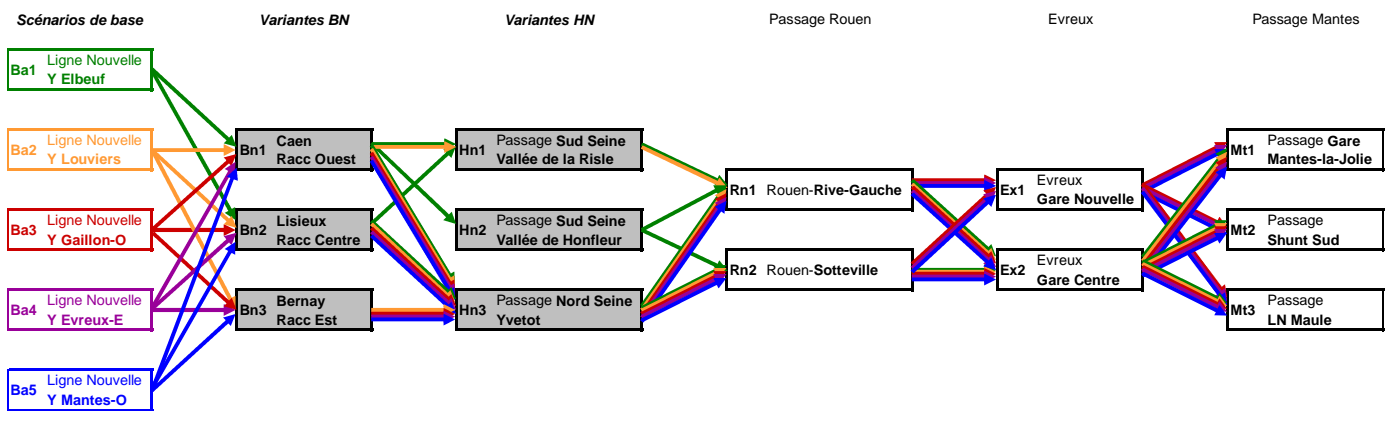

Figure 10 Arbre des combinatoires retenues pour la partie normande

On rappelle que l'ensemble des combinaisons ainsi créé en Normandie se termine en Ile-de-France au niveau du point pivot sur lequel peut se rabouter

n'importe quel scénario de passage vers Paris. Le choix du passage à Mantesla-Jolie impacte uniquement la position exacte de ce pivot (à Mantes-la-Jolie ou plus au sud), chacune des positions étant compatible avec les scénarios sur Paris – Mantes-la-Jolie.

Pour la partie francilienne, les éléments fonctionnels à combiner sont :

- La desserte de La Défense en ligne ou en fourche;
- La desserte de Confluence ou non.

La desserte de Confluence n'étant possible, pour des raisons de capacité, que dans le cas d'une configuration en ligne, ces élements donnent 3 combinaisons en Ile-de-France, que nous considèrerons comme des variantes des scénarios normands :

- Base : desserte de La Défense en fourche, pas de desserte de Confluence
- Variante 1 : desserte de La Défense en ligne et desserte de Confluence
- Variante 2 : desserte de La Défense en ligne sans desserte de Confluence.

## 4.2 Critères d'évaluation

L'évaluation des scénarios est effectuée sur la base du critère du temps de parcours direct entre les quatre villes principales des territoires desservis par le projet de ligne nouvelle.

Les relations prises en compte, pour lesquelles un objectif de performance lié au temps de parcours a été défini, sont les suivantes :

- $-$  Paris Rouen : 45 min,
- Paris Le Havre (sans passage ni arrêt à Rouen) : 1 h 15,
- Paris Rouen Le Havre (avec passage et arrêt à Rouen) : 1 h 15,
- $-$  Paris Caen: 1 h 15,
- $-$  Paris Evreux (vers gare nouvelle ou centrale selon le scénario) : < 45 min,
- Rouen Le Havre : 25 min (objectif cohérent pour la structure réseau),
- Rouen Caen : 45 min (objectif cohérent pour la structure réseau).

Il est également pris en compte les relations suivantes, pour lesquelles un objectif de temps de parcours lié uniquement à la structuration de nœuds de correspondance (dit « temps-système ») est considéré :

- $-$  Caen Le Havre,
- Rouen Evreux (gare centrale),
- Caen Evreux (gare centrale).

Le temps de parcours recherché doit alors être légèrement inférieur à un multiple d'une demi-heure, idéalement dans l'intervalle **[ 30 \* x - 15 ; 30 \* x - 10 ]** minutes (avec x entier strictement positif), quelle que soit sa valeur effective. En effet, les temps de parcours respectant cet intervalle assurent la bonne intégration des sillons dans les nœuds de correspondance de part et d'autre : un temps inférieur allongera ces correspondances (arrivée longtemps avant les autres trains ou départ longtemps après les autres trains), un temps supérieur les rendra critiques (arrivée tardive et/ou départ précoce) et conduira de surcroît à ne pas pouvoir assurer une rotation optimale du matériel (temps insuffisant entre arrivée et départ suivant en sens contraire)<sup>3</sup>.

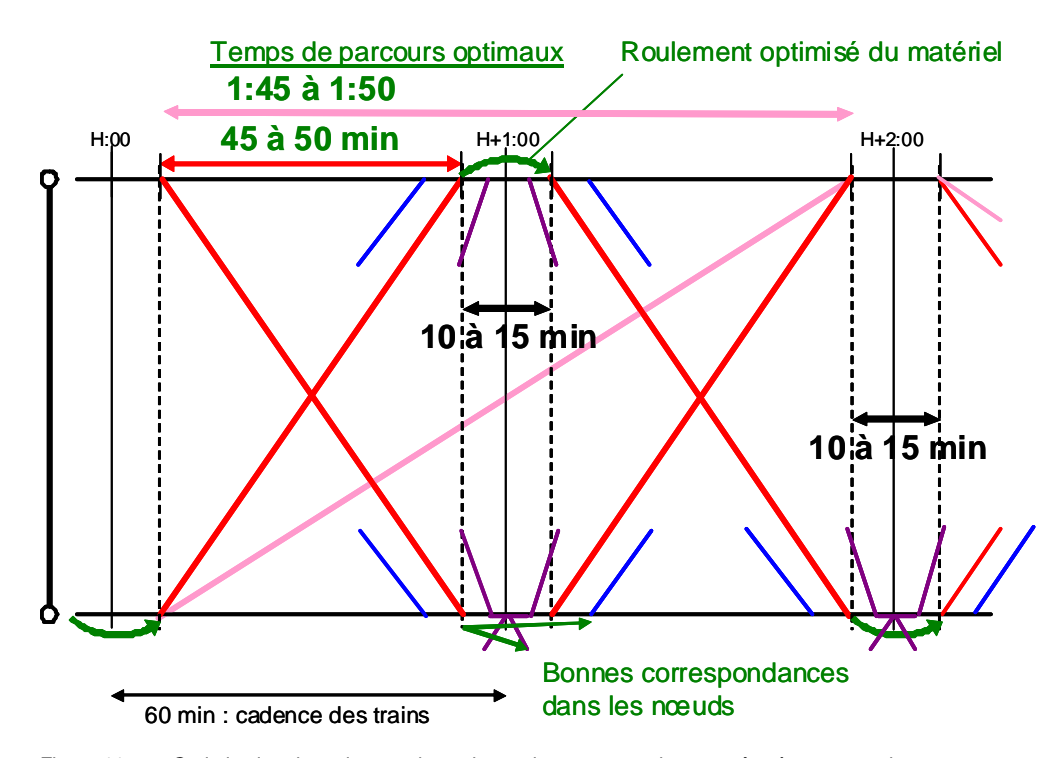

Figure 11 Optimisation du roulement des trains et des correspondances grâce à un temps de parcours adéquat

<sup>3</sup> Dans un modèle cadencé à l'heure avec des nœuds de correspondance à la minute 0, le temps de parcours doit être inférieur à l'heure ou à un multiple d'une heure (comme représenté sur la Figure 11). Sur la relation Rouen – Caen, l'existence d'un nœud de correspondance à Rouen toutes les demi-heures permet d'accepter également des temps de parcours multiples d'une demi-heure, auquel sont retranchés les temps de retournement du matériel ou de correspondance.

## 4.3 Hypothèses et paramétrage du modèle

## 4.3.1 Linéaires de ligne nouvelle

Les combinaisons retenues sont regroupées selon des grandes familles d'options de passage de la ligne nouvelle, caractérisées principalement par le choix de l'option pour la variable de positionnement du Y.

Le schéma présenté en Figure 12 illustre l'ensemble des tronçons élémentaires de la ligne nouvelle composant les scénarios pris en compte. Pour chacun de ces tronçons élémentaires, une étude sommaire des options de passage permet d'estimer le linéaire de ligne nouvelle déterminant pour le calcul des temps de parcours.

Comme indiqué au §3.2.4, les variantes prises en compte en région Ile-de-France, entre Paris et l'ouest de Mantes-la-Jolie, sont résumées sous la forme d'un scénario moyen de passage parmi l'ensemble des possibilités présentées dans le rapport B2 pour la ligne nouvelle Paris – Mantes-la-Jolie. Ces variantes servent uniquement à une approximation réaliste des temps de parcours sur cette section, elles ne se substituent pas aux options de passage effectivement établis dans le rapport B2.

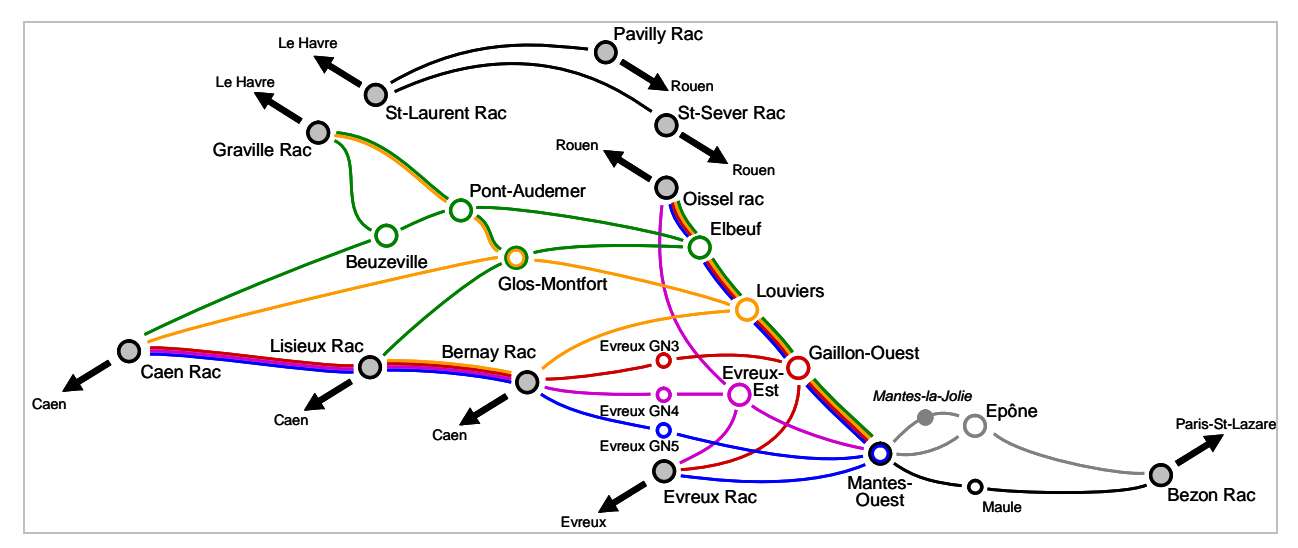

Figure 12 Tronçons élémentaires de ligne nouvelle pris en compte lors de l'analyse des combinaisons

#### 4.3.2 Temps de parcours sur ligne nouvelle

Les temps de parcours sur les sections de ligne nouvelle sont calculés selon un modèle simplifié, fondé sur les hypothèses suivantes :

- des accélérations et décélérations constantes entre les vitesses-plafond des sections de ligne (transition ligne classique – ligne nouvelle et transition entre sections de la ligne nouvelle présentant des vitesses limites différentes),
- une majoration du temps de parcours total par un facteur 1.02  $(2\%)$ , pour prise en compte des variations de linéaire possibles à l'intérieur du couloir de passage de la ligne nouvelle,
- une majoration du temps de parcours brut par un facteur 1.07  $(7%)$ , pour prise en compte des marges de régularité, selon le plus conservatif des taux adoptés sur ligne nouvelle<sup>4</sup>,
- des pertes de temps en cas d'arrêt dans une gare nouvelle calculées à partir de temps forfaitaires variant de 3 minutes à 4 minutes (respectivement pour une vitesse de ligne nouvelle de 200 km/h à 300 km/h), auxquelles s'ajoute le temps de stationnement en gare proprement dit (voir § 4.3.4).

#### 4.3.3 Temps de parcours sur ligne classique

Les temps de parcours sur ligne classique sont issus des temps de parcours actuels, repris ou calculés à l'aide du logiciel THOR. Ce dernier est l'outil de référence unique de conception et gestion opérationnelle des horaires, commun à la SNCF et RFF. Lorsque cela a été nécessaire, ces calculs ont été complétés par ceux du logiciel Viriato après calibrage sur les temps issus de THOR (par exemple à partir des raccordements de la ligne nouvelle sur ligne classique).

#### 4.3.4 Temps de stationnement dans les gares

Les temps de stationnement suivants sont pris en compte pour l'ensemble des relations calculées dans le cadre de cette étape d'étude :

- $-$  en gare de Rouen, quelle que soit sa configuration : 4 minutes en passage et 8 minutes en cas de rebroussement,
- dans les éventuelles autres gares nouvelles : 3 minutes,

Ce choix se justifie par la densité élevée de circulations, par les faibles distances parcourues et par l'anticipation des réserves pour travaux, garantissant une plus grande pérennité de l'horaire.

- dans les gares sur ligne classique : les temps de stationnement sont repris des usages actuels pour les arrêts des circulations Corail ou TER rapides.

#### 4.4 Résultats

Les résultats de l'analyse sont présentés sous la forme d'un tableau, fourni en **Annexe 1**, reportant les temps de parcours calculés en fonction de la relation considérée ainsi que du scénario de vitesses. Afin de faciliter la lecture et l'analyse de ces résultats, les paramètres suivants sont en outre reportés pour chaque scénario :

- linéaire total de ligne nouvelle,
- temps de parcours total (toutes relations agrégées).
- écart total par rapport aux objectifs bruts de temps de parcours (toutes relations agrégées),
- classement du scénario en termes de performance des temps de parcours, selon une répartition relative des temps de parcours sur une échelle de 0 (meilleur) à 100 (plus mauvais) de l'ensemble des scénarios,
- classement du scénario en termes de linéaire de ligne nouvelle, selon une répartition relative des linéaires totaux sur une échelle de 0 (moins grande longueur à construire) à 100 (plus grande) de l'ensemble des scénarios.

La lecture du tableau permet de mettre en évidence les points suivants :

- Aucun scénario ne représente un optimum absolu en termes de satisfaction des objectifs de temps de parcours (optimisation simultanée des temps de parcours sur l'ensemble des relations).
- Aucun scénario ne représente un optimum absolu en termes d'efficacité du système (soit simultanément un optimum de satisfaction aux objectifs de temps de parcours et de linéaire de ligne nouvelle associé).
- La desserte d'Evreux depuis Paris ou Rouen affiche dans la plupart des scénarios des performances satisfaisantes en termes de temps de parcours (jusqu'à +5 min par rapport au temps de parcours cible).
- La conformité de la desserte du Havre depuis Paris, Rouen ou Caen dépend des options choisies pour le couloir de passage en Haute-Normandie et la traversée de l'agglomération rouennaise : sur une même relation, la valeur de temps de parcours la plus élevée représente souvent 50% de plus que le meilleur temps.
- Dans le triangle Paris Rouen Caen, le positionnement du Y et les options de passage en Basse-Normandie sont les facteurs les plus influents. La va-

riabilité des temps de parcours sur Rouen est faible (± 6 min par rapport au temps moyen sur la relation Paris – Rouen), tandis qu'elle est plus importante sur Caen  $(\pm 13$  min sur la relation Paris – Caen). Dans ce dernier cas, les performances sont directement liées au linéaire de ligne nouvelle.

Le choix des scénarios pour la suite de l'étude doit par conséquent prendre en compte les quatre facteurs discriminants suivants :

- la qualité de la desserte de Caen,
- la qualité de la desserte du Havre,
- le linéaire total de ligne nouvelle,
- la qualité de la desserte de Rouen (en moindre mesure, car moins sensible).
- 4.5 Scénarios retenus pour la suite de l'étude

Sur la base des résultats de l'analyse des temps de parcours présentés ciavant, les scénarios suivants ont été retenus pour l'analyse lors de la phase suivante d'étude. Le choix a été effectué en rapport à leur haut niveau de performance globale ainsi qu'à la diversité de leurs points forts, permettant de poursuivre l'analyse sur la base d'options de passage relativement contrastées. Les scénarios se distinguent essentiellement sur leurs fonctionnalités en Normandie. Les 3 combinaisons possibles en Ile-de-France sont par la suite considérées comme 3 variantes envisageables pour l'ensemble des scénarios « normands » (voir § 4.1).

Les scénarios retenus pour la suite de l'étude sont identifiés sur la figure cidessous et décrits ci-après.

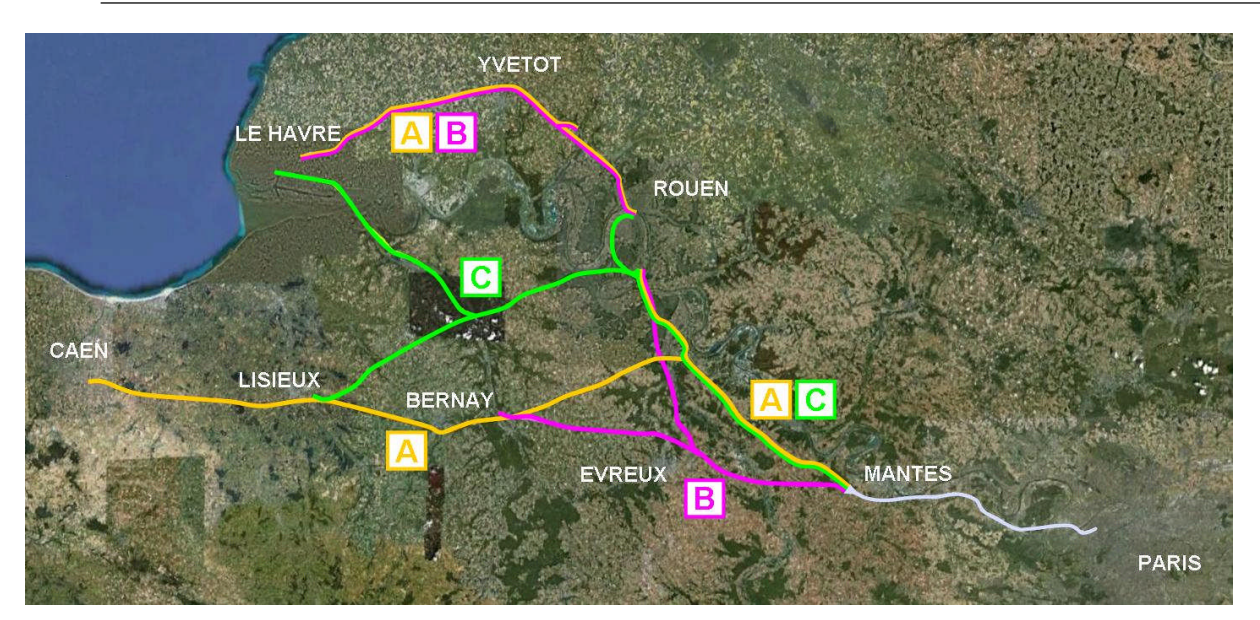

Figure 13 Couloirs de passage des scénarios A, B et C retenus pour la suite de l'étude

**Scénario A** : couloir de passage de la ligne nouvelle avec Y à Louviers, branche bas-normande raccordée à la ligne classique à l'est de Caen, avec nouvelle traversée sous-fluviale à Rouen et option de passage vers le Havre par Yvetot. Ce scénario permet de bonnes performances en temps de parcours sur Rouen et Caen depuis Paris, tout en étant favorable à la structuration nodale de l'offre entre ces deux villes.

**Scénario B** : couloir de passage de la ligne nouvelle avec Y à Evreux, gare nouvelle à Evreux, branche bas-normande raccordée à la ligne classique à l'est de Bernay, avec nouvelle traversée sous-fluviale à Rouen et option de passage vers le Havre par Yvetot. Ce scénario permet de bonnes performances en temps de parcours sur Rouen et Evreux depuis Paris, et offre un linéaire de ligne nouvelle faible, tout en limitant les pertes de temps pour la desserte de Caen.

**Scénario C** : couloir de passage de ligne nouvelle avec Y à Elbeuf, branche bas-normande raccordée à la ligne classique à l'est de Lisieux, sans nouvelle traversée sous-fluviale à Rouen et option de passage vers le Havre par la rive gauche de la Seine, par la vallée de la Risle. Ce scénario permet de bonnes performances en temps de parcours sur Rouen et Le Havre depuis Paris, tout en favorisant les relations intra-régionales entre les pôles de Rouen, Caen et le Havre et des temps de parcours favorables à la structuration nodale entre Rouen et Caen.

On remarque que les deux scénarios proposant une branche haut-normande au nord de la Seine (A et B) prennent en compte une traversée sous-fluviale, et donc une gare d'agglomération de Rouen sur le site de St-Sever. L'impact du déplacement de cette gare à Sotteville sur les fonctionnalités de la ligne nouvelle sera tout de même étudié en phase suivante, en tant que sous-variante.

4.6 Commentaire sur le scénario « ex-C » non retenu pour la suite de l'étude

Outre les trois scénarios retenus présentés ci-avant, un quatrième scénario, dénommé « ex-C », a été construit lors de cette phase de sélection ; il a été abandonné prématurément pour ses faibles performances globales.

Ce scénario était en fait né de la combinaison des scénarios A et C, dont il reprend respectivement la branche haut-normande Rouen – Le Havre, avec traversée sous-fluviale dans l'agglomération rouennaise, et le couloir de passage au sud de la Seine, avec Y à Elbeuf, comme l'illustre la figure ci-dessous :

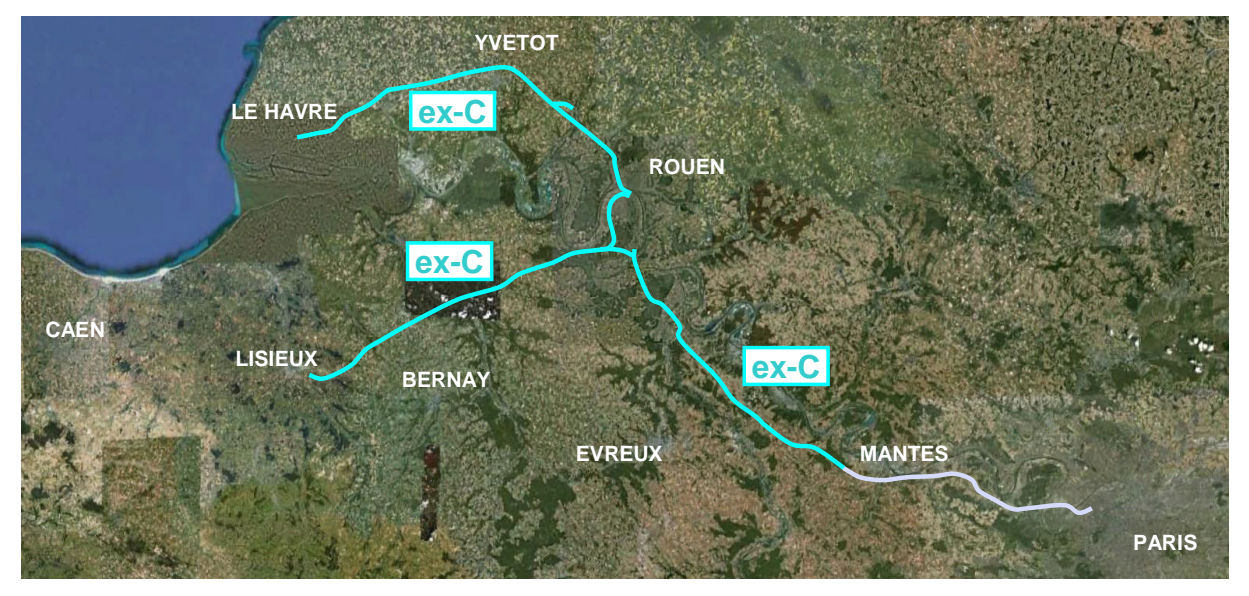

Figure 14 Couloirs de passage du scénario « ex-C », non retenu pour la suite de l'étude

L'évaluation de ce scénario sur la base des critères présentés au § 4.4 a conduit à ne pas retenir cette solution, pour les raisons suivantes :

- les fonctionnalités de ce scénario sont équivalentes sur de nombreuses relations à celles proposées par le scénario A : Paris – Le Havre obligatoirement par Rouen, Paris – Caen sans passage à Evreux, etc.

- les fonctionnalités particulières à chaque scénario sont tendanciellement plus intéressantes pour le scénario A : Paris – Bernay impossible dans le scénario ex-C, temps de parcours Paris – Caen meilleur dans le scénario A, etc.
- le linéaire total et donc l'investissement à consentir sont sensiblement plus élevés que pour le scénario A, comme l'ont démontré les études techniques d'évaluation des coûts propres à chaque scénario menées par ailleurs.
- 4.7 Remarque sur les divergences avec la présentation des scénarios du dossier du maître d'ouvrage

Le dossier du maître d'ouvrage a été sur la base des résultats de l'ensemble du processus d'études. Il a ainsi intégré des évolutions des scénarios présentés cidessus (branche de ligne nouvelle vers Evreux, raccordements,…) découlant de considérations analysées par ailleurs, en particulier dans le rapport A3. Ce sont naturellement les descriptions figurant au dossier du maître d'ouvrage qui correspondent aux scénarios finalisés.

4.8 Remarques sur les fonctionnalités fret des scénarios retenus

Les scénarios retenus se distinguent peu du point de vue de leurs fonctionnalités fret. Seule la desserte du port du Havre varie, pour laquelle les scénarios A et B proposent comme seul point d'entrée le triage de Soquence actuel, alors que le scénario C permet d'imaginer un accès direct par raccordement au sud du port (terminal de l'Océan, terminal de France et terminal de Normandie, ainsi que les installations portuaires installées en rive gauche de la Seine).

Tous les scénarios permettent en outre d'envisager une mixité des circulations sur certains tronçons de la ligne nouvelle pour chacune des relations fret principales de Normandie. Les capacités résiduelles pour la circulation de sillons fret sur ces sections pourront être évaluées dans les phases suivantes d'étude :

- Relation Sotteville Soquence : un tronçon mixte entre Harfleur et Yvetot est envisageable pour les scénarios A et B, mais devra s'effectuer entièrement sur ligne classique ou bien entièrement sur ligne nouvelle pour le scénario C.
- Relation Sotteville Evreux : chacun des scénarios retenus est compatible avec la mise en place d'un tronçon mixte entre Oissel et Evreux.
- Relation Paris Mantes-la-Jolie : un tronçon mixte Achères Mantes-la-Jolie est possible quel que soit le scénario normand en cas de raboutage à un scénario de passage en Ile-de-France se connectant à Achères au réseau existant.

La desserte du port du Havre mise à part, les principales différences entre scénarios se situent en fait dans l'utilisation éventuelle de la ligne nouvelle pour les

relations fret locales en Basse-Normandie. Ces flux étant moindres, ils ne constituent ici pas un facteur de choix. Au final, tous les scénarios retenus présentent des fonctionnalités potentielles pour le fret équivalentes. Ce critère n'est donc pas discriminant pour le choix entre les scénarios A ou B. Le scénario C présente néanmoins la particularité d'offrir un débouché nouveau pour le trafic issu du port du Havre ainsi qu'un accès direct par la ligne nouvelle à Mézidon (et audelà vers le sud de la Normandie et Le Mans) tant depuis le port du Havre que celui de Rouen.

#### 5. Phase 3 : temps de parcours et optimisation du système

#### 5.1 Vitesses de ligne

Les analyses de scénarios menées lors de la phase 2 ont permis de sélectionner les scénarios à approfondir. Comme décrit au paragraphe 4.2, la comparaison s'effectue de manière relative sur la base du critère d'évaluation retenu, qui est le temps de parcours calculé pour trois valeurs de vitesses différentes.

Lors de la sélection, aucun choix de vitesse de ligne n'a été arrêté, l'affinage des temps de parcours intervenant lors de la troisième phase de l'étude. L'ordre de grandeur des temps de parcours calculés selon la méthode simplifiée de la phase 2 permet toutefois de confirmer que, selon le scénario, des vitesses à 250 ou 300 km/h permettent de satisfaire les temps-objectifs.

En plus des temps de parcours, d'autres critères discriminants pour le choix des vitesses de ligne doivent être identifiés, afin d'orienter l'analyse et de disposer d'une base claire et commune pour l'optimisation du système. En particulier, parmi les paramètres techniques dépendant de la vitesse de ligne<sup>5</sup>, seuls deux peuvent être pris en compte au stade actuel de l'analyse : la capacité de la ligne et le cadre réglementaire. Ils sont donc retenus en tant que critères de choix.

#### 5.1.1 Critère de capacité

Dans le domaine ferroviaire, la capacité maximale correspond au nombre maximal de sillons pouvant être tracés sur une portion du réseau dans une période donnée et dans des conditions données. Ces conditions comprennent, entre autres, la signalisation et la vitesse des sillons.

Une signalisation performante, permettant l'établissement de temps de séparation réduits entre les circulations, augmente la capacité de l'infrastructure.

L'uniformisation des vitesses de tracé des sillons permet elle aussi d'augmenter la capacité de l'infrastructure. *A contrario*, un différentiel de vitesse trop important entre sillons peut entrainer une perte importante de capacité.

<sup>5</sup> Voir à ce propos la note « Réflexion initiale sur la vitesse », EgisRail, 10.11.2010 (réf. Document : RE 100243, indice A)

#### 5.1.2 Cadre réglementaire

La norme européenne en matière d'interopérabilité ferroviaire prévoit un cadre réglementaire dédié particulièrement au système ferroviaire à grande vitesse.

Ce cadre réglementaire concerne les lignes aménagées pour des vitesses de l'ordre de 200 km/h ou supérieures<sup>6</sup>, ainsi que les véhicules pouvant circuler à des vitesses de l'ordre de 200 km/h ou supérieures<sup>7</sup>. Tant pour l'infrastructure que pour le matériel roulant, le respect des Spécifications techniques d'interopérabilité (STI) est obligatoire.

Les exigences techniques contenues dans les STI sont différenciées selon des catégories de lignes<sup>8</sup> et des classes de matériel roulant<sup>9</sup>, pour lesquelles la vitesse maximale de conception est le facteur discriminant pour l'attribution d'une catégorie ou d'une classe spécifique, respectivement :

- pour l'infrastructure, les spécifications plus restrictives s'appliquent selon les cas à partir de vitesses strictement supérieures à 250 km/h ou à partir de vitesses de l'ordre de grandeur de 250 km/h. Une infrastructure conçue pour une vitesse de 250 km/h peut souvent rentrer dans la catégorie inférieure,
- pour le matériel roulant, les spécifications plus restrictives s'appliquent à partir d'une vitesse d'homologation égale ou supérieure à 250 km/h. Seuls des véhicules homologués pour des vitesses strictement inférieures à 250 km/h peuvent rentrer dans la classe inférieure.

#### 5.1.3 Applications à l'étude

Chacun des trois critères considérés (temps de parcours, capacité et cadre réglementaire) s'applique à l'ensemble de l'infrastructure nouvelle faisant l'objet de la présente étude. Les conditions de planification de l'offre sur les différentes portions de ligne nouvelle font cependant que l'un ou l'autre des critères peut apparaître localement déterminant pour le choix des vitesses de ligne.

- <sup>8</sup> Art. 1.1, Directive 96/48/CE, STI relative au sous-système « Infrastructure »
- Art. 1.1, Directive 96/48/CE, STI relative au sous-système « Matériel roulant »

<sup>6</sup> Art. 2.1, Annexe I, Directive 2008/57/CE

<sup>&</sup>lt;sup>7</sup> Art. 2.2, Annexe I, Directive 2008/57/CE

#### **Temps de parcours**

Le calcul détaillé des temps de parcours s'effectue sur la base :

- des trois scénarios d'infrastructure retenus,
- des différentes mesures d'adaptation appliquées à ceux-ci,
- ainsi que des types de matériel roulant pris en compte.

Ce calcul permet de faire un point sur les exigences techniques et fonctionnelles du système pour réussir à satisfaire les besoins exprimés, voire de repérer les associations (entre ces trois points) qui ne seraient clairement pas en mesure d'assurer cette satisfaction.

#### **Critère de capacité**

Les mesures permettant de corriger les problématiques de capacité en ligne peuvent facilement se traduire en de lourdes et coûteuses interventions de doublement de l'infrastructure. Il est donc opportun d'identifier les sections pouvant être en limite de capacité (saturation), sur la base des objectifs de desserte élaborés à l'étape précédente. Ceci permet de fixer une contrainte de vitesse de ligne permettant de :

- palier les problèmes de capacité de la section concernée d'une part,
- compenser les éventuelles pertes de temps par des solutions simples d'accélération des sillons ailleurs sur le réseau.

En admettant en première hypothèse l'installation de systèmes de signalisation permettant un espacement « horairiste » de 3 minutes entre sillons de même sens, c'est à dire le temps d'espacement utilisé en phase de planification de l'exploitation<sup>10</sup>, la section entre Paris (raccordement de Nanterre - La Défense) et Mantes-la-Jolie apparaît saturée avec les 20 sillons par heure et par sens prévus dans les objectifs de desserte.

Sur cette section, un plafonnement généralisé de la vitesse de la ligne à la vitesse du matériel le moins performant est donc nécessaire afin de paralléliser les sillons. Toute différence de temps de parcours entre sillons entraînerait en effet la perte de capacité d'au moins un sillon, et donc le non-respect des objectifs de desserte, comme l'illustre la Figure 15 ci-après

 $10$  Le temps d'espacement brut de 3 minutes pris en compte pour la planification de l'horaire doit comporter une marge suffisante pour garantir l'exploitabilité de la ligne et absorber les petits aléas d'exploitation. Un espacement technique de 2 à 2.5 minutes serait donc nécessaire pour garantir un espacement de tracé de 3 minutes. Le système européen de signalisation en cabine ERTMS niv. 2 permet déjà d'atteindre la valeur d'espacement de 2 minutes sur des lignes à 200 km/h (exemple : ligne Mattstetten-Rothrist en Suisse) .

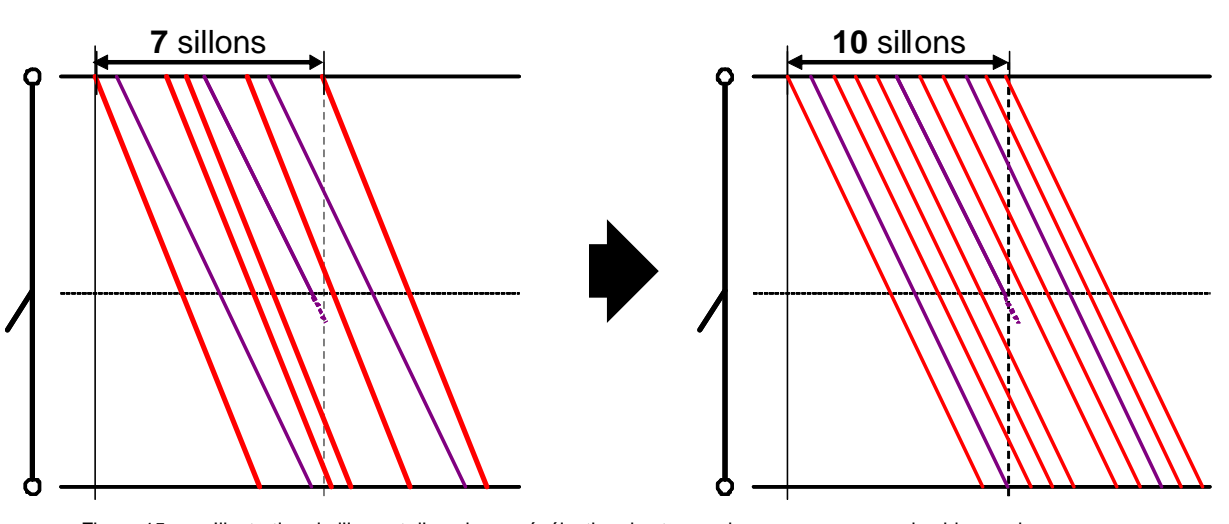

Figure 15 Illustration de l'impact d'une homogénéisation des temps de parcours sur une demi-heure de base pour une section d'espacement à 3 min

## **Cadre réglementaire**

L'analyse montre que le choix de la vitesse de la ligne et du matériel roulant a un effet non continu en termes d'exigences techniques selon ce critère, et donc de coûts. Le point d'inflexion se situe juste au-dessus de la vitesse de 250 km/h pour l'infrastructure, et juste en-dessous de cette même valeur pour le matériel roulant. Il s'agira d'en tenir compte par la suite.

### 5.1.4 Vitesses d'entrée pour l'analyse

Les vitesses de 160 km/h sur la section Paris – Mantes-la-Jolie et de 250 km/h sur les autres sections de ligne nouvelle sont prises en compte comme données d'entrée. Elles seront modulées ou adaptées en fonction des exigences lors de la recherche de mesures d'investissement optimales.

## 5.2 Hypothèses de base pour le calcul des temps de parcours

5.2.1 Modèle de calcul

Pour le calcul des temps de parcours en fonction des différentes configurations de l'infrastructure et du matériel roulant, le module de calculateur de marche du logiciel Viriato est utilisé. Il effectue un calcul dynamique sur la base des caractéristiques physiques de l'infrastructure et du matériel roulant, en prenant également en compte les règles de confort et d'économie d'énergie.

On rappelle que ce calculateur a été préalablement calibré sur la base de marches de tracé établies sur le réseau existant avec le logiciel THOR de calcul des horaires de RFF et de la SNCF.

### 5.2.2 Infrastructure

La modélisation de l'infrastructure est effectuée de manière partielle, avec prise en compte des distances intermédiaires des sections et du profil des vitesses. Le paramétrage ne prend donc pas en compte le profil en long de la ligne (à quelques exceptions près<sup>11</sup>), ni les résistances à l'avancement liées aux courbes ou aux effets aérodynamiques lors de la traversée des tunnels. Les effets de ces derniers sur les temps de parcours sont considérés très limités pour du matériel voyageurs de haute performance, en particulier dans les portions de ligne parcourues à pleine vitesse.

Afin de prendre en compte la variance possible sur le tracé définitif, une marge de 2% est ajoutée aux temps de parcours.

Le calcul de base est effectué selon les caractéristiques de tracé suivantes :

- sections de ligne nouvelle selon les couloirs de passage identifiés lors de la phase 2 (y compris passage par le shunt sud de Mantes-la-Jolie),
- raccordement à la ligne classique en direction de Paris-Saint-Lazare à l'est de la gare de Houilles-Carrières-sur-Seine (solution situant le raccordement au-delà de l'embranchement en direction de la Défense depuis Paris),
- réalisation d'une gare nouvelle à Rouen-St-Sever (solution de base).
- section Rouen-St-Sever Pavilly prévue avec une rampe maximale de 20‰ (valeur maximale généralement adoptée sur ligne classique).

Au vu de l'analyse décrite au paragraphe 5.1, la vitesse de base de la ligne nouvelle pour le calcul des temps de parcours est fixée à 250 km/h, à l'exception de la section comprenant les dessertes entre Paris et Mantes-la-Jolie, pour laquelle la vitesse est limitée pour les calculs à 160 km/h (vitesse maximale du matériel roulant régional actuel).

Les vitesses sur les portions de ligne existante sont prises en compte selon la situation actuelle.

<sup>&</sup>lt;sup>11</sup> Sur la section Rouen-Rive-Gauche – Yvetot, prise en compte du profil en long du tunnel permettant la traversée sous-fluviale de la Seine et l'accès au plateau de Pavilly.

#### 5.2.3 Marges de régularité

Conformément aux usages actuels sur le réseau ferré national, les marges de régularité suivantes sont ajoutées aux temps de parcours techniques issus du calcul dynamique :

- $-$  sur ligne classique : 4,5 minutes par 100 km,
- $-$  sur ligne nouvelle : 7% du temps de parcours<sup>12</sup>.

## 5.3 Variantes d'infrastructure

Plusieurs aménagements et variantes de corridor de passage ont été testés sur l'ensemble du champ d'études afin de conduire une première analyse d'impact sur les temps de parcours.

Les éléments numérotés sur la carte suivante renvoient ainsi aux variantes d'infrastructure considérées, pouvant être de nature à améliorer (en vert) ou pénaliser (en rouge) les temps de parcours :

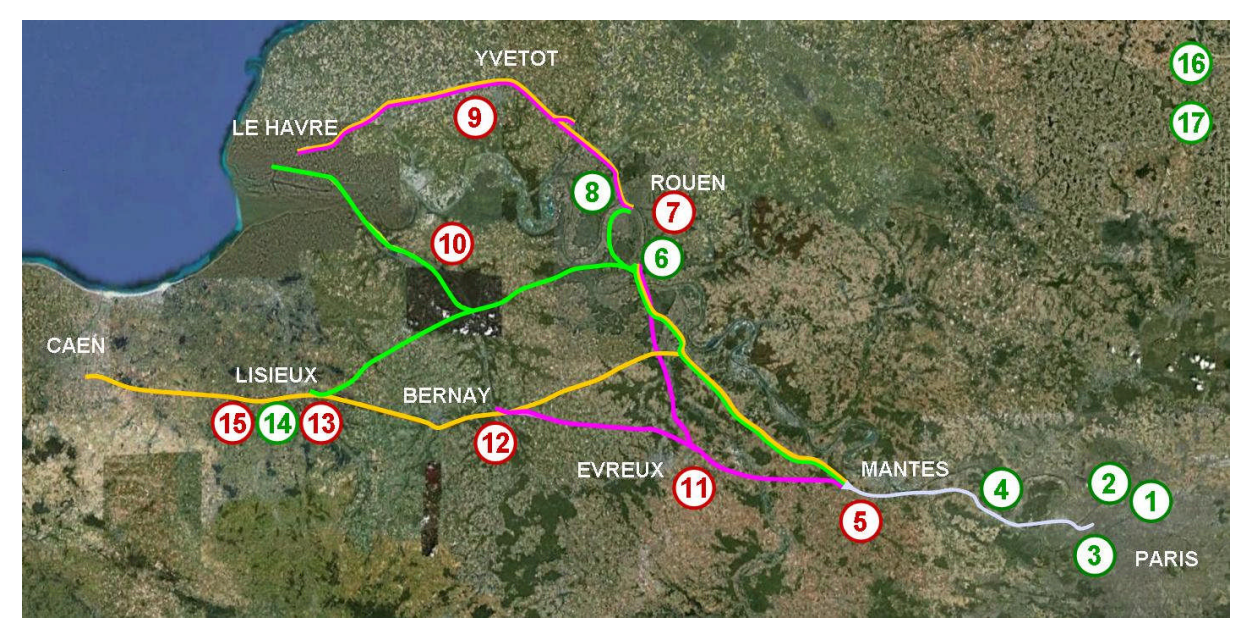

Figure 16 Décomposition des scénarios étudiées en éléments d'infrastructure

<sup>12</sup> Cette marge de régularité de 7% s'ajoute aux 2% décrits au paragraphe 5.2.2 ; elle ne les contient pas. Voir aussi § 4.3.2.

Le but est ici d'identifier les solutions d'infrastructure ou d'exploitation qui seront de nature à optimiser le système lors de la phase suivante d'étude, et d'apporter également des justifications à l'élimination définitive de certaines variantes.

On donne ci-dessous une brève description de chacune d'elles, ainsi qu'une indication entre parenthèses du (des) scénario(s) sur le(s)quel(s) la réflexion s'est appliquée :

- 1. (tous) Relèvement de vitesse de la ligne classique de 30 à 60 km/h sur les appareils de voie à la sortie de la gare de Paris-St-Lazare ;
- 2. (tous) Relèvement de vitesse de la ligne classique à 120 km/h et 150 km/h entre Pont-Cardinet et Houilles-Carrières-sur-Seine<sup>13</sup>;
- 3. (tous) Raccordement à la ligne classique en direction de Paris-St-Lazare à hauteur de la gare de La Garenne-Colombes ;
- 4. (tous) Relèvement de vitesse entre Paris et Mantes-la-Jolie à 180, 200 ou 250 km/h (3 sous-variantes testées) ;
- 5. (tous) Non réalisation du contournement de Mantes-la-Jolie, donc passage des trains par la gare actuelle de Mantes-la-Jolie ;
- 6. (tous) Relèvement de vitesse de la ligne classique à 200 km/h entre Oissel et Sotteville :
- 7. (A/B) Suppression de la traversée sous-fluviale et réalisation de la gare d'agglomération de Rouen à Sotteville (transit via la ligne classique par Roue-Rive-Droite) ;
- 8. (A/B) Rampe maximale sur la section Rouen-St-Sever Pavilly à 35‰ ;
- 9. (A/B) Actualisation du couloir de passage de la ligne nouvelle Rouen Yvetot – Le Havre suite aux évaluations environnementales préliminaires (passage hors du Parc Naturel Régional des Boucles de la Seine) ;
- 10.(C) Actualisation du couloir de passage de la ligne nouvelle Rouen Pont-Audemer – Le Havre suite aux évaluations environnementales préliminaires (passage hors du Parc Naturel Régional des Boucles de la Seine) ;
- 11.(B) Fin de la ligne nouvelle à l'est d'Evreux ;
- 12.(A) Fin de la ligne nouvelle à l'est de Bernay ;
- 13.(A) Fin de la ligne nouvelle à l'est de Lisieux ;
- 14.(B/C) Réalisation du contournement sud de Lisieux (Courtonne La Houblonnière / Courtonne – Le Mesnil-Mauger) à 200 ou 250 km/h (4 sousvariantes testées) ;

 $13$  Réalisable par adaptation de la signalisation, avec conservation du tracé actuel de la ligne.

- 15.(A) Fin de la ligne nouvelle à La Houblonnière ou au Mesnil-Mauger (2 sousvariantes testées) ;
- 16.(tous) Réduction de la marge de régularité de 7% à 5% du temps de parcours sur plusieurs portions de ligne nouvelle, en particulier celles où les premières évaluations environnementales ont été considérées ;
- 17.(tous) Relèvement de vitesse à 300 km/h sur la ligne nouvelle à partir de Mantes-la-Jolie.

#### 5.4 Matériels roulants envisageables

Trois différents types de matériel roulant sont pris en compte, permettant d'évaluer l'impact sur les temps de parcours des vitesses maximales et des performances d'accélération. Ils sont représentatifs de trois catégories de matériel, combinant différentes vitesses maximales et capacités de traction.

Les trois matériels considérés sont :

- TGV Duplex pour une vitesse jusqu'à 320 km/h, selon ses performances codifiées dans le logiciel Thor pour 25 kV ;
- Rame Hitachi class 395 telle que développée pour les relations intérieures britanniques sur la ligne nouvelle High Speed 1, limitée à 225 km/h, selon ses performances d'accélération transmises par son constructeur ;
- Rame KISS Stadler à 6 caisses pour une vitesse relevée de 200 à 245 km/h, avec des performances de traction adaptées (même puissance et effort au démarrage réduit proportionnellement à l'accroissement de la vitesse)<sup>14</sup>.

Les performances relatives de ces trois matériels sont rappelées dans le tableau ci-dessous. Toutes les valeurs sont données pour une unité simple ; les valeurs de puissance, effort et poids à vide s'appliquant aux unités multiples (UM) se déduisent par simple multiplication.

|                  | <b>TGV Duplex</b> | Hitachi Class 395 | Stadler KISS 245 |
|------------------|-------------------|-------------------|------------------|
| Vitesse maximale | 320 km/h          | 225 km/h          | 245 km/h         |
| Puissance        | 8800 kW           | 4813 kW           | 6000 kW          |

Le matériel de référence est le matériel Kiss en cours de fabrication par Stadler pour la compagnie Westbahn en Autriche, constitué de six caisses, disposant d'un effort au démarrage de 320 kN pour une vitesse limite de 200 km/h. La réduction de l'effort au démarrage pour une rame adaptée à une vitesse limite de 245 km/h est proportionnelle au rapport des vitesses limites, sur la base d'un rapport d'engrenages modifié dans ces proportions également, soit 260 kN. Cette hypothèse est confirmée par les caractéristiques du même matériel livré pour la S-Bahn de Zürich, à 6 caisses également, limité à 160 km/h et disposant d'un effort au démarrage de 400 kN.

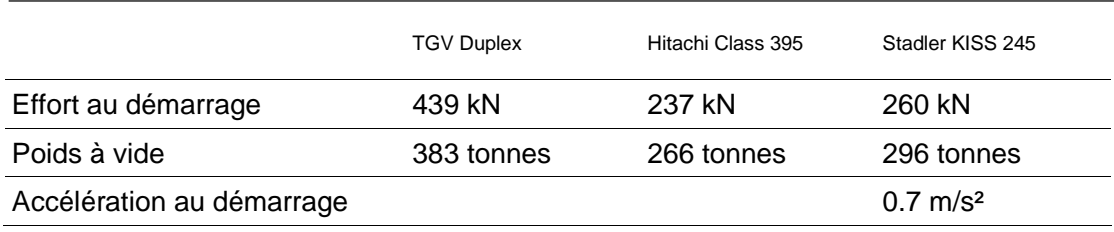

Tableau 1 Caractéristiques techniques des trois matériels roulants considérés dans l'étude

### 5.5 Résultats de l'analyse des temps de parcours

Les gains et pertes de temps de parcours liés à chaque variante d'infrastructure sont identifiés en fonction du matériel roulant, et les valeurs reportées dans les tableaux fournis en **Annexe 2**. Les différentes combinaisons de mesures d'infrastructure et de matériel roulant se caractérisent alors par un certain niveau d'efficacité pour le système. La pertinence de la reprise des couloirs de passage de la ligne nouvelle, de l'adaptation de portions de ligne classique ou du choix du type de matériel roulant est ainsi évaluée objectivement, à la lumière de l'apport relatif de chaque mesure en termes de temps de parcours.

#### 5.5.1 Matériel roulant

Le choix du matériel roulant pour les relations structurantes empruntant la nouvelle ligne à l'étude correspond essentiellement, du point de vue des temps de parcours, à un choix relatif :

- à la vitesse de pointe des sillons,
- aux performances d'accélération et de freinage.

Dans un système optimisé, la vitesse de pointe des sillons correspondant à la vitesse de conception de la ligne, le choix de ce paramètre a un impact direct sur la conception du tracé, et donc sur les coûts des investissements nécessaires à la réalisation de la ligne<sup>15</sup>. Or l'analyse des temps de parcours permet de prouver que les performances de traction (capacité d'accélération et puissance) font varier significativement l'efficacité du système, et que l'impact de la capacité d'accélération sur les temps de parcours est similaire à celui de la vitesse de la ligne. Ceci est particulièrement vrai dans le cadre du type de ligne nouvelle à l'étude, où les distances à couvrir entre points d'arrêt sont relativement courtes, et où la succession de tronçons à vitesses-limites différentes permettent de mettre en valeur la capacité d'accélération des matériels roulants les plus puissants.

<sup>15</sup> Voir à ce propos la note « Réflexion initiale sur la vitesse », EgisRail, 10.11.2010 (réf. Document : RE 100243, indice A)

A titre d'exemple, le tableau ci-dessous compare les variations de temps de parcours des trois matériels étudiés selon trois configurations différentes de ligne nouvelle pour le scénario A (variation des vitesses de ligne) :

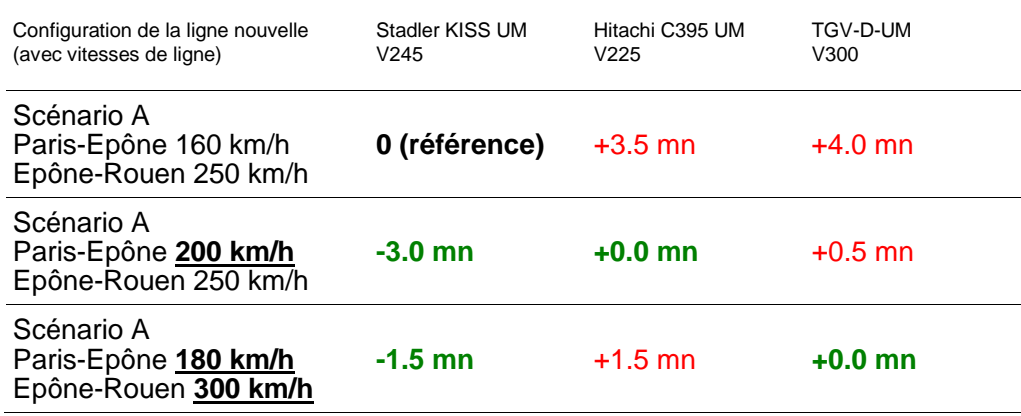

Tableau 2 Comparaison relative des temps de parcours en fonction du matériel et de la configuration de la ligne nouvelle

Le temps de parcours de référence, établi avec du matériel moderne puissant et offrant des bonnes qualités d'accélération, peut être uniquement respecté :

- par du matériel moins rapide mais de puissance équivalente, en relevant la vitesse là où des marges existent encore, par exemple ici sur la section francilienne (de 160 à 200 km/h),
- par du matériel plus rapide mais moins puissant, en relevant fortement la vitesse sur de longues portions de ligne nouvelle (de 250 à 300 km/h).

Dans les deux cas, des coûts supplémentaires – directs et indirects – seraient générés par les deux combinaisons de type de matériel et de la vitesse de la ligne :

- dans le premier cas, à cause des impacts sur la capacité de la ligne sur le tronçon le plus chargé (voir § 5.1.1),
- dans le deuxième cas, à cause des impacts sur la géométrie de la ligne et sur l'application d'exigences techniques plus contraignantes (voir § 5.1.3).

**Le choix d'un matériel puissant est donc naturellement, et pour l'ensemble des cas, le plus avantageux. L'équilibre entre les exigences de temps de parcours requises et le besoin de minimiser la vitesse de ligne est respecté par le choix de la variante de matériel à 245 km/h. Les calculs de temps de parcours seront donc fondés sur ce type de matériel roulant, permettant de définir une vitesse de ligne généralisée de 250 km/h sur la partie**

## **normande. Sur la section Paris – Mantes-la-Jolie la vitesse des sillons est limitée à 160 km/h pour les raisons de capacité explicitées au § 5.1.3.**

La vitesse de conception de la ligne Paris – Mantes-la-Jolie sera toutefois fixée à 200 km/h pour garantir la possibilité d'un relèvement de vitesse futur, en fonction de l'évolution éventuelle du matériel roulant des missions les moins rapides.

Les caractéristiques techniques du matériel Stadler KISS V245, aux capacités dynamiques représentatives du matériel cible pour les relations structurantes du projet LNPN, seront utilisées pour le calcul des temps de parcours.

## 5.5.2 Infrastructure

Mis à part les adaptations des couloirs de passage nécessaires suite aux analyses environnementales **[mesures 9 et 10]** retenues d'office, l'analyse des temps de parcours a permis d'identifier les adaptations d'infrastructure suivantes (pour le projet de ligne nouvelle et pour les sections de ligne classique concernées), à retenir pour la suite de l'étude.

On donne ici la liste de ces adaptations et leur repère numérique correspondant à la Figure 16 du paragraphe 5.3 :

- augmentation de vitesse sur les sections de ligne classique d'accès aux nœuds, là où cela est techniquement envisageable, en vue d'un gain pur de temps de parcours **[mesures 2 et 6]**,
- adaptation du raccordement de la ligne nouvelle à l'entrée de Paris, déplacé à la Garenne **[mesure 3]**,
- augmentation de la rampe maximale sur la section Rouen-St-Sever Pavilly à 35‰ **[mesure 8]**,
- pour le scénario A : fin de la ligne nouvelle en direction de Caen au Mesnil-Mauger **[mesure 15]**,
- pour le scénario C : réalisation du contournement de Lisieux à 250 km/h et fin de la ligne nouvelle au Mesnil-Mauger **[mesure 14]**,
- réduction de la marge de régularité sur la ligne nouvelle entre Rouen et Le Havre à 5% du temps de parcours **[mesure 16]**, en cohérence avec la faible densité de circulations sur celle-ci et la prise en compte d'un corridor de passage en cohérence avec les premières analyses environnementales.

Les mesures restantes ne seront pas prises en compte dans la suite de l'étude, car non adaptées aux exigences de service identifiées.

## 6. Synthèse et suite des études

L'étape d'étude visant l'identification des scénarios et l'analyse des temps de parcours a permis :

- de définir et appliquer une méthode pour la sélection de trois scénarios d'étude sur la base d'une analyse comparative (chapitres 3 et 4),
- de confirmer la pertinence des trois scénarios par une étude détaillée des temps de parcours (chapitre 5),
- de définir la meilleure combinaison de vitesses de la ligne nouvelle et de matériel roulant pour les relations structurantes (chapitre 5),
- $-$  d'affiner les caractéristiques des couloirs de passage de la ligne nouvelle et d'identifier des mesures d'infrastructure complémentaires sur ligne nouvelle comme sur ligne classique pertinentes pour le système.

L'ensemble de ces données peut ainsi alimenter les études des options de passage, pour lesquelles elles constituent les données d'entrée garantissant la cohérence entre le projet d'infrastructure (output) et les exigences de structure des dessertes et de temps de parcours issues des souhaits de fonctionnalités (input). Les options de passage ainsi affinées constitueront également, pour chacun des trois scénarios, la base d'infrastructure sur laquelle vont pouvoir être établie une trame horaire systématique répondant aux souhaits de fonctionnalités.

C'est sur la base de ces horaires que sera construit le cahier des charges fonctionnel de la ligne nouvelle pour les différents scénarios d'infrastructure. Ce cahier des charges identifiera avec précision les fonctionnalités d'infrastructure à mettre en place (topologie des gares et bifurcations, mesures complémentaires et d'accompagnement, risques éventuels sur la capacité) qui garantiront son optimisation par rapport à l'offre de service qu'elle doit accueillir. L'ensemble des questions relatives à cette réflexion sont abordées dans un troisième rapport d'étape (rapport A3).

11.08.2011 / sr, sl, ea T:\1628-RFF DEV, LGV Paris Le Havre\L2 Ergebnisse\L22 Berichte\Rapport A2\2011-08-11\_sma\_txt\_rapport-

## 7. Index et références

Index des figures

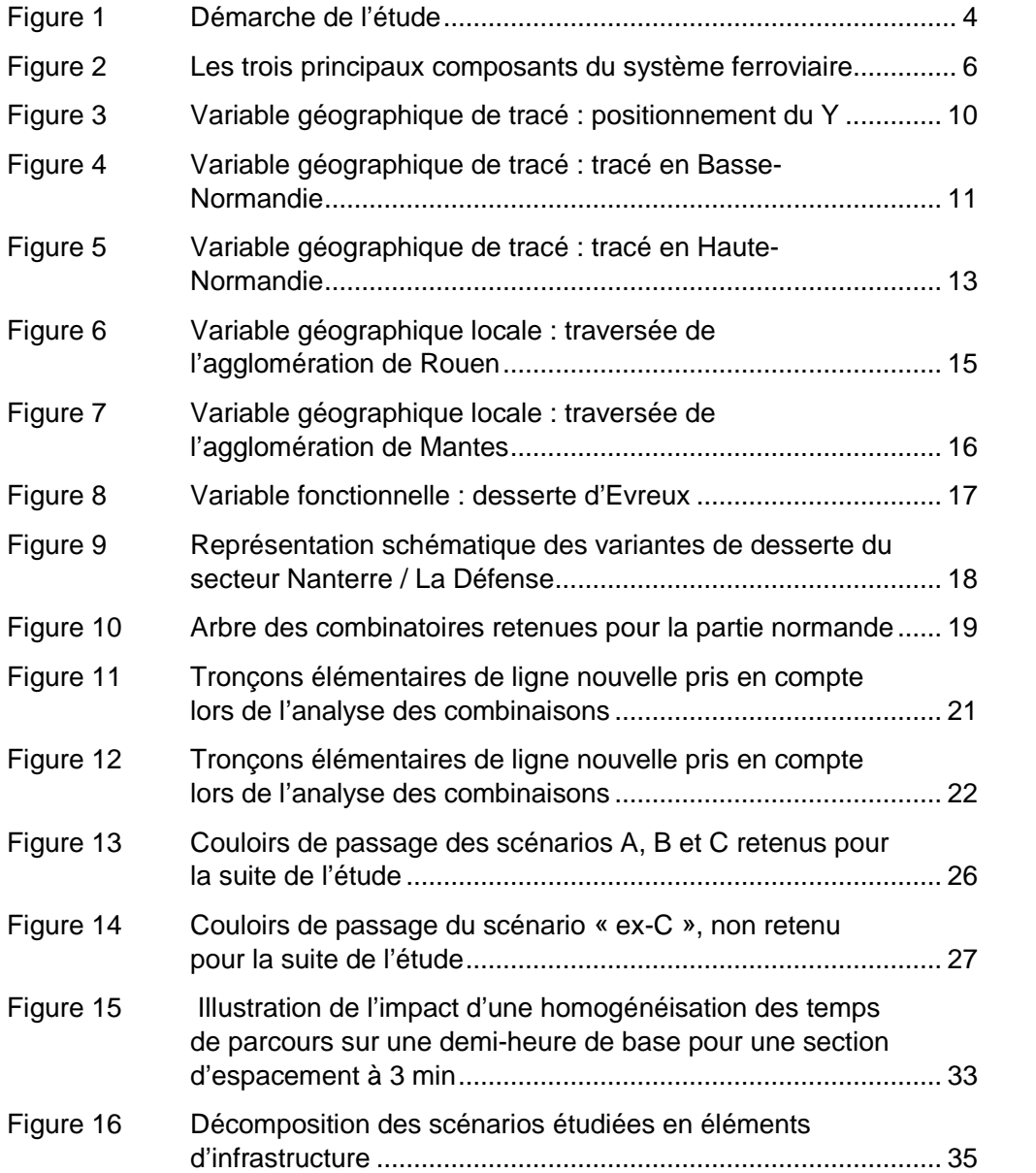

Index des tableaux

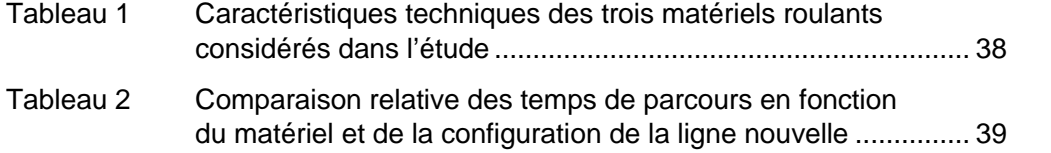

## Annexes

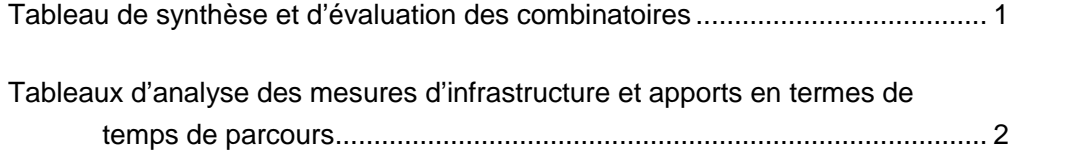

## **Légende :**

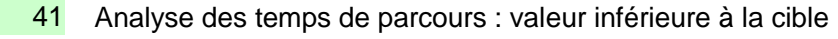

- 45 Analyse des temps de parcours : valeur équivalente à la cible
- 47 Analyse des temps de parcours : valeur supérieure à la cible
- 52 Analyse des temps de parcours : valeur fortement supérieure à la cible
- Analyse nodale : valeur de TdP sous-optimale 41
- **41** Analyse nodale : valeur de TdP optimale

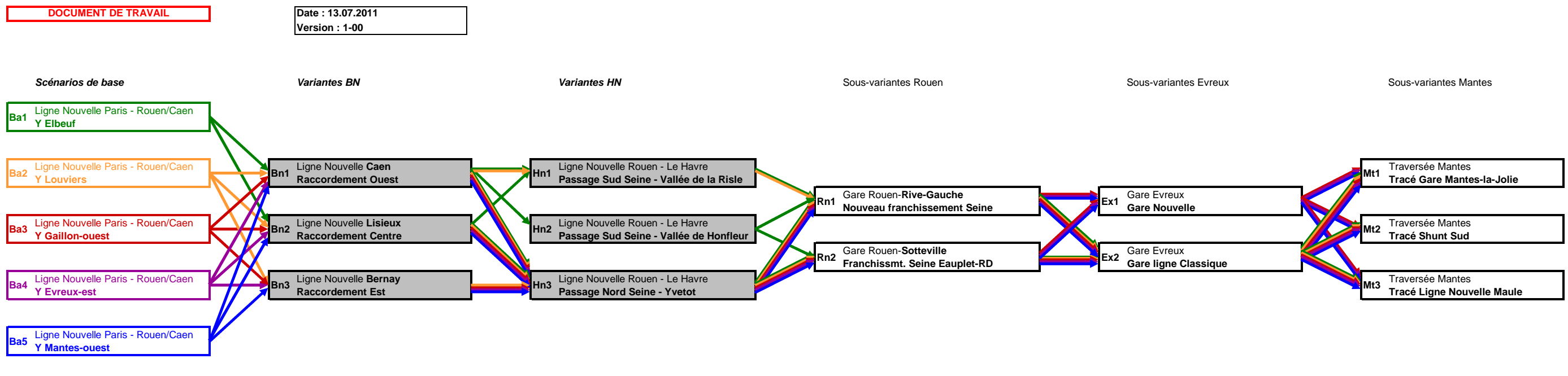

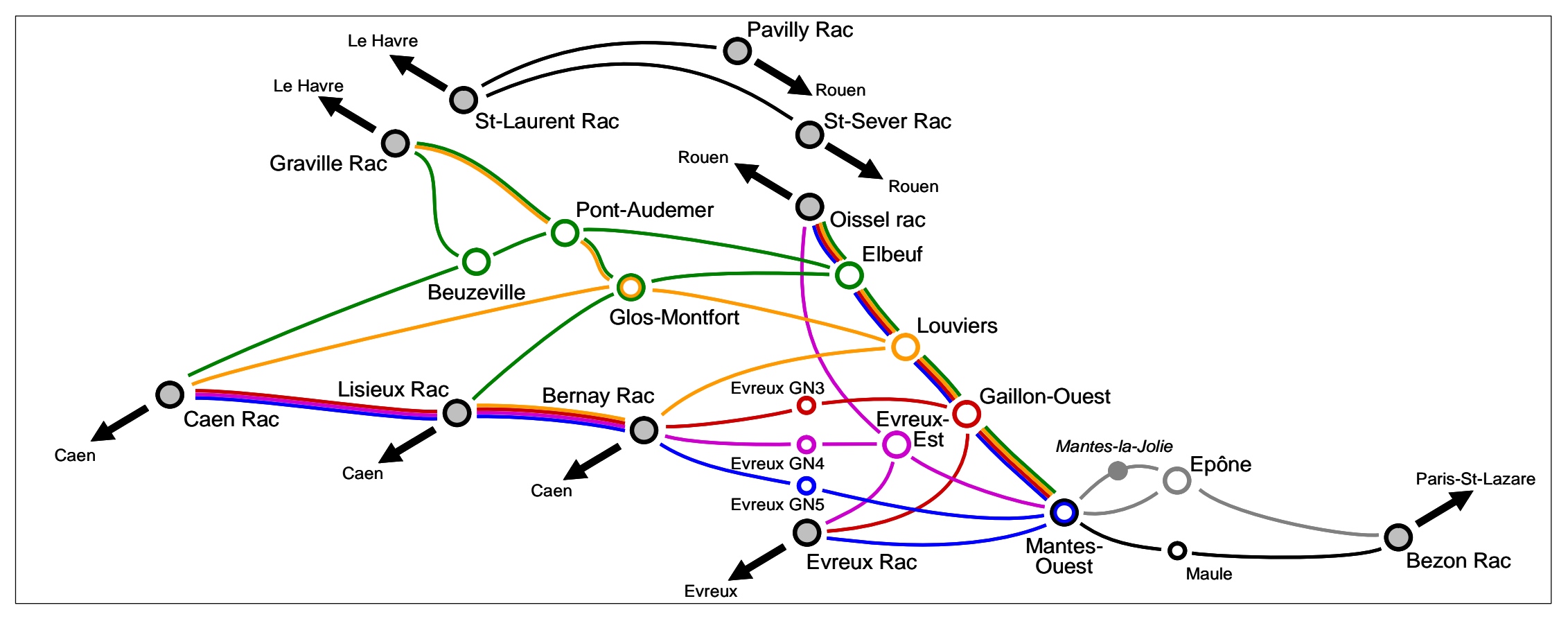

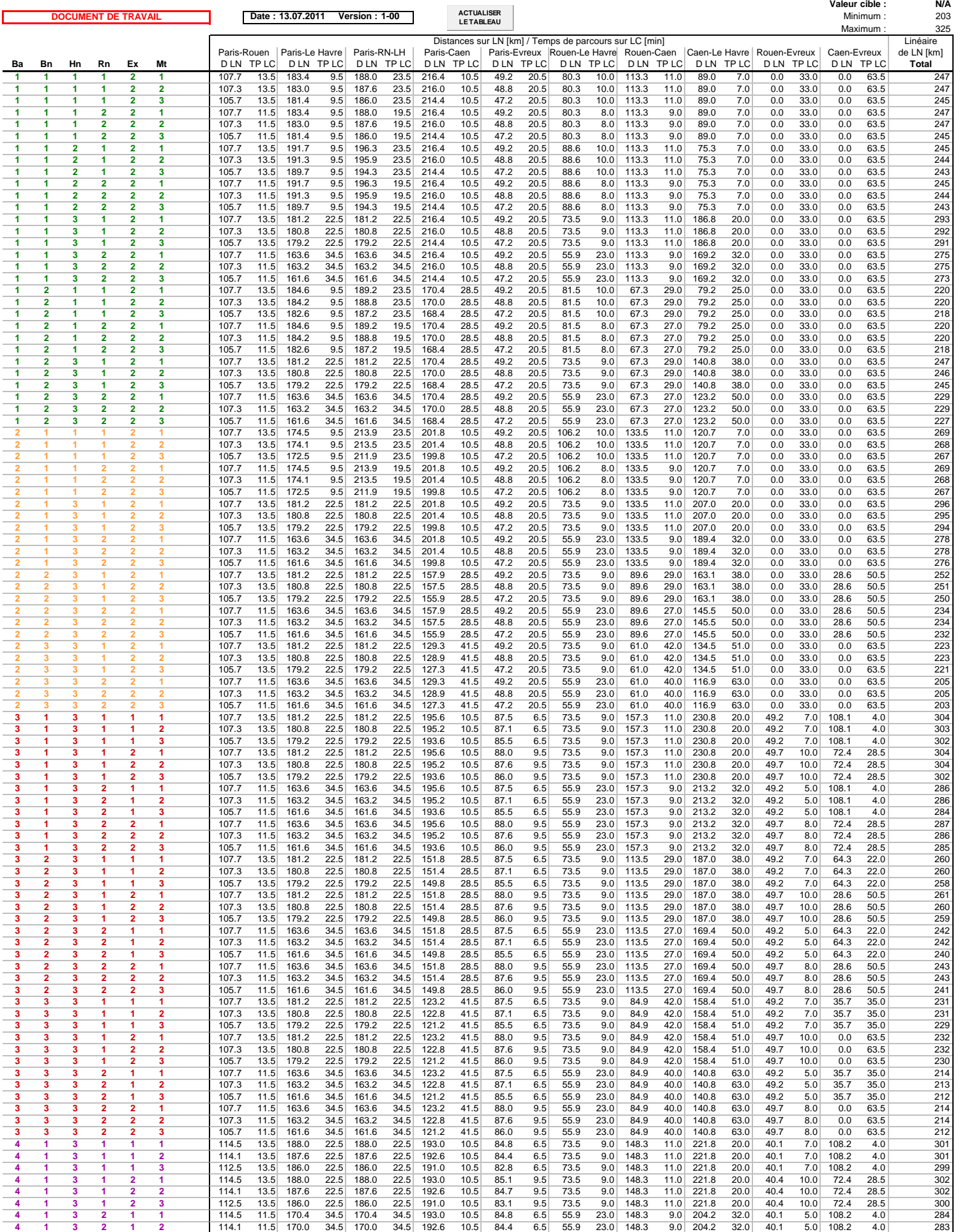

SMA et associés SA, CH-1003 Lausanne<br>SMA et associés SA, CH-1003 Lausanne

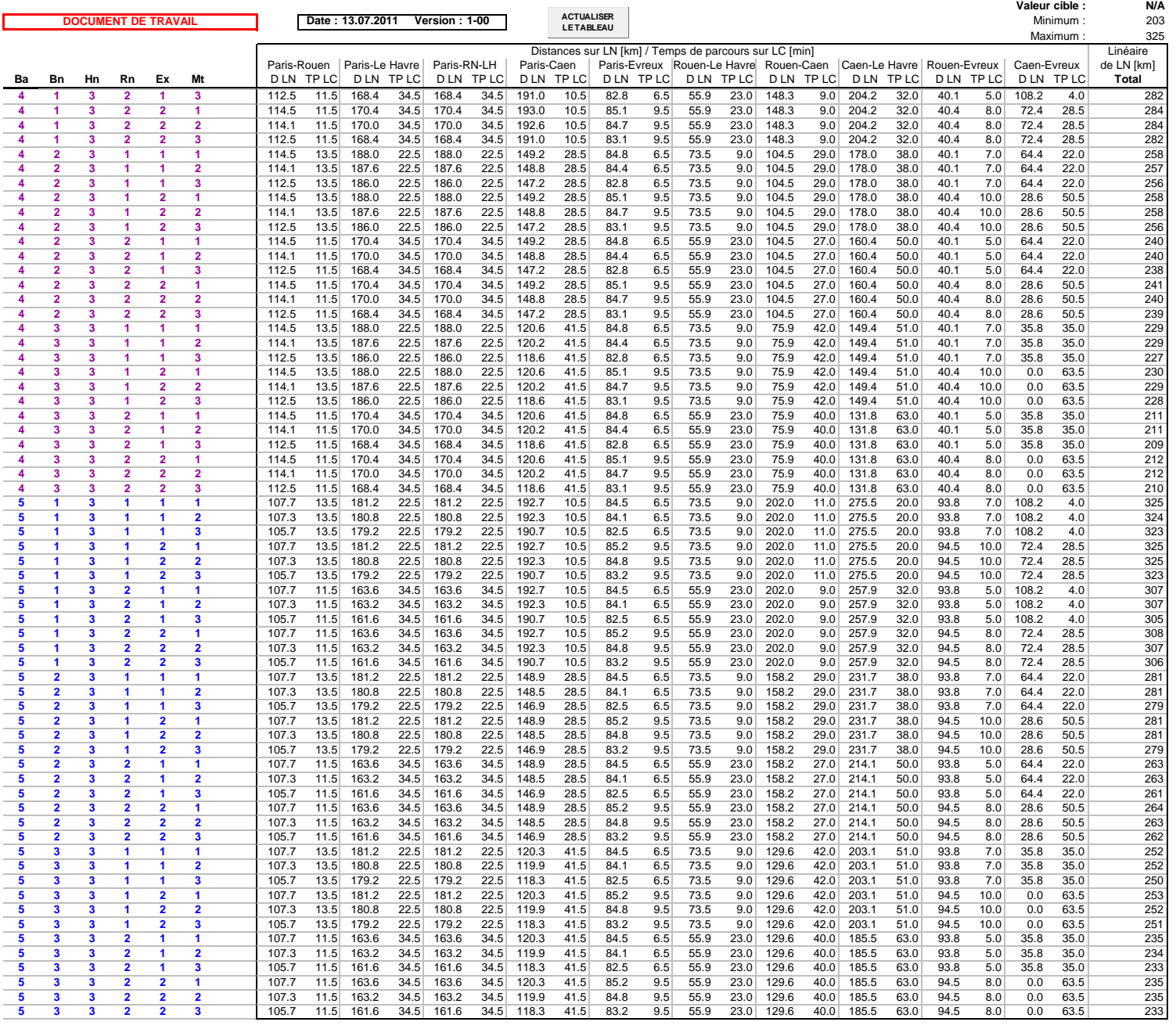

SMA et associés SA, CH-1003 Lausanne<br>SMA et associés SA, CH-1003 Lausanne

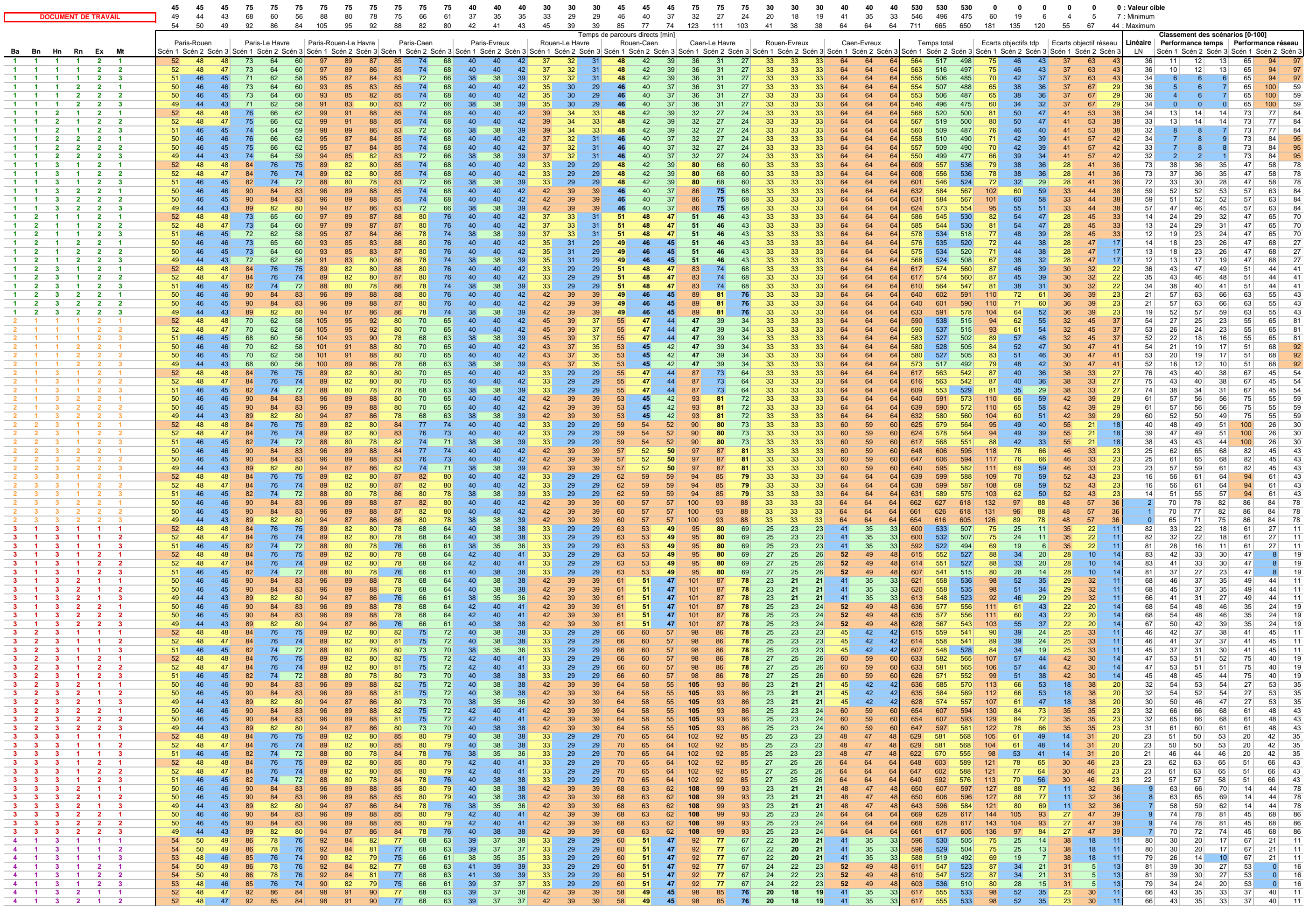

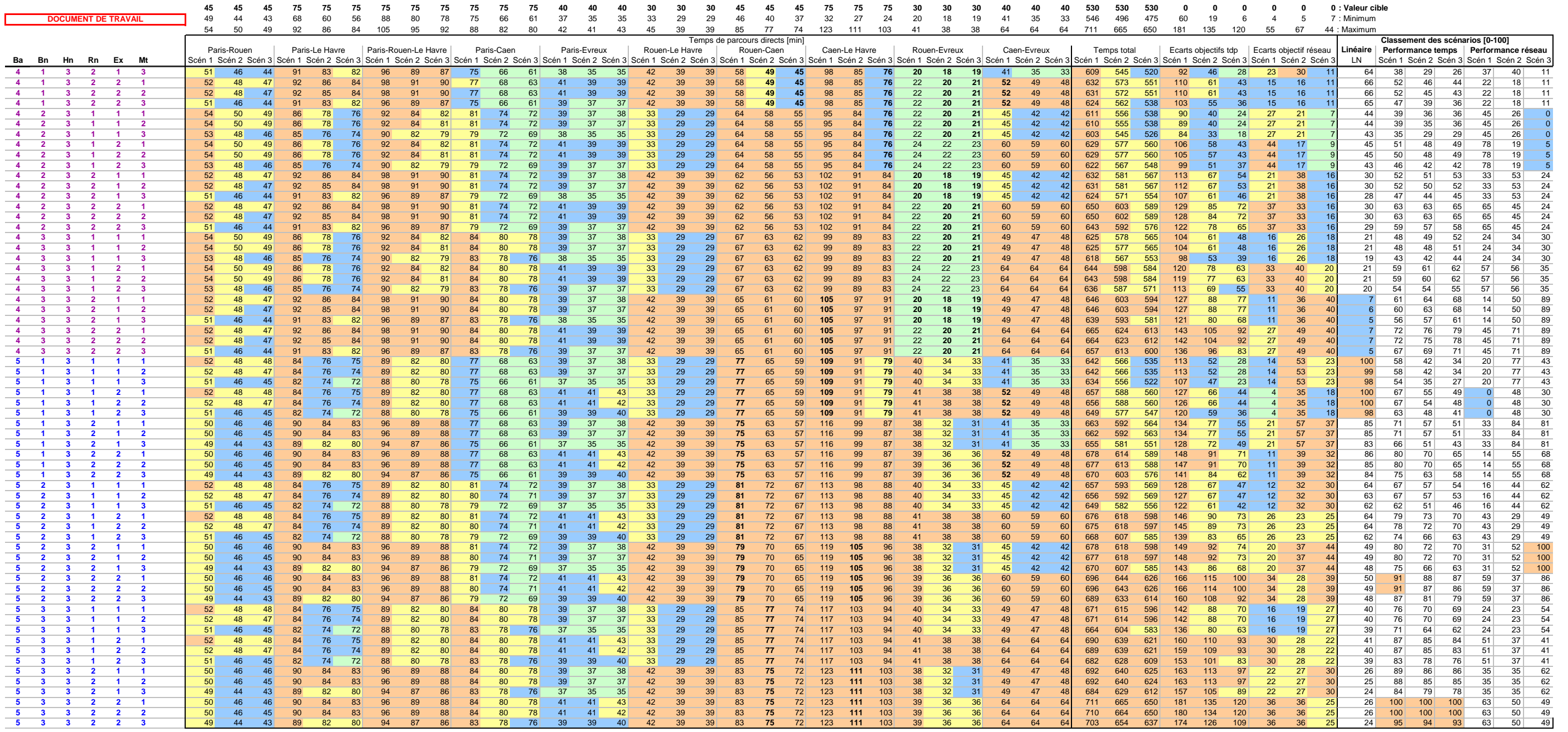

## **Documents fournis :**

- i. Relations Paris Rouen Le Havre
- ii. Relations Paris Caen
- iii. Relations Paris Evreux

#### **Version 1-04 Variations des temps de parcours selon les configurations du projet**

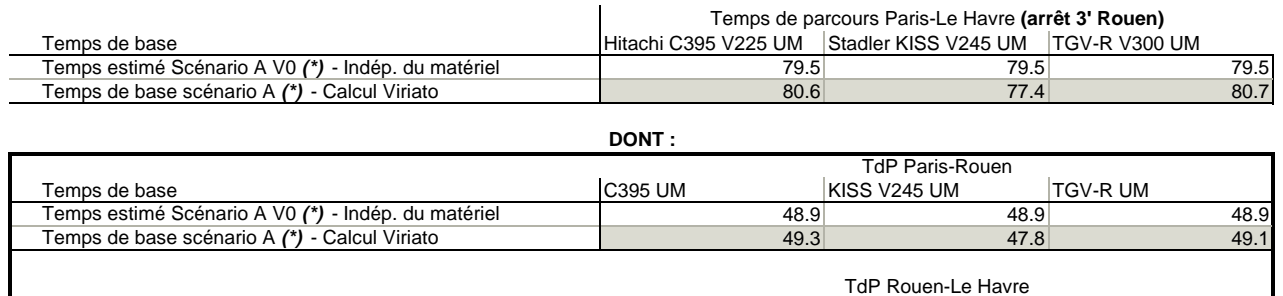

Temps estimé Scénario A V0 *(\*)* - Indép. du matériel 27.6 27.6 27.6 Temps de base scénario A *(\*)* - Calcul Viriato 28.3 26.6 28.6

Temps de base C395 UM KISS V245 UM TGV-R UM

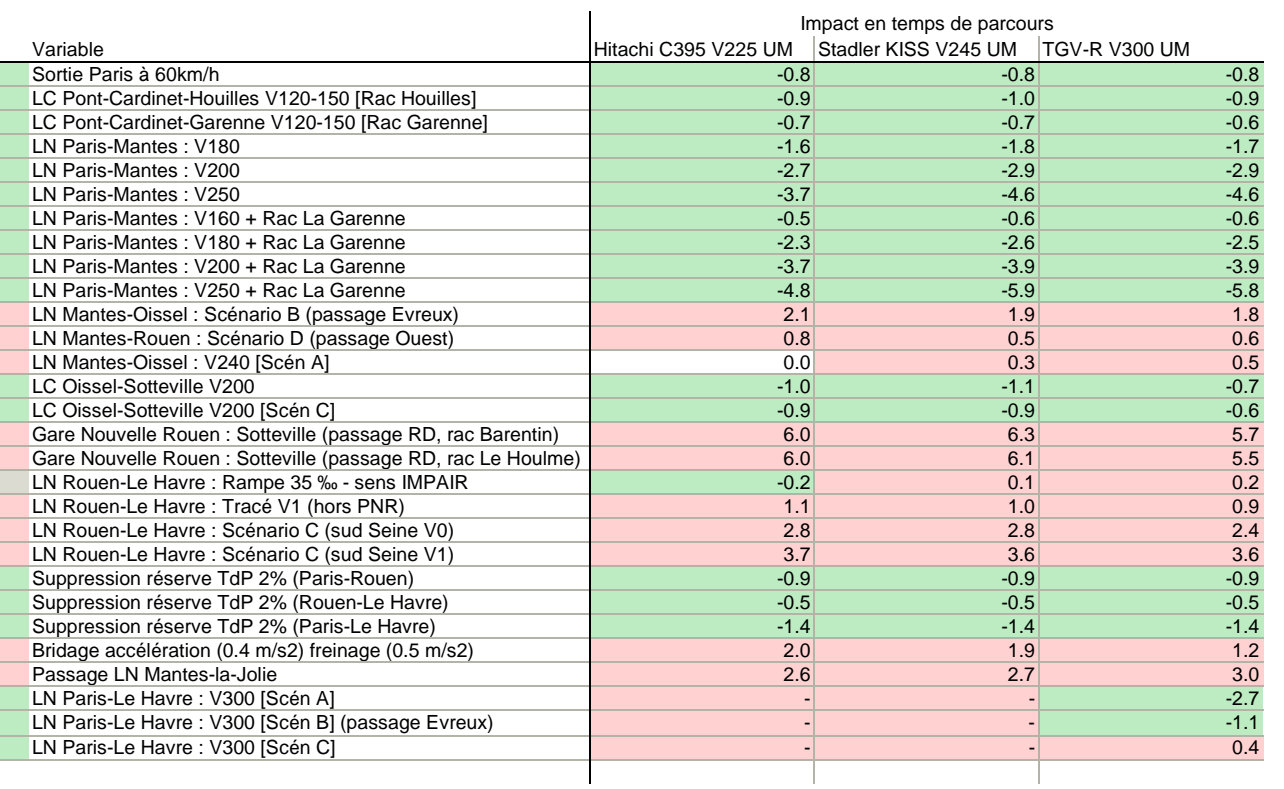

*(\*) Calculé sur la base des hypothèses suvantes :*

Lignes Classiques : Vitesses actuelles

LN Paris-Mantes : V160

Raccordement Houilles

Passage Epône-Sud Mantes

LN Mantes-Oissel : V250

LN Rouen-Le Havre : V250

Tracé V0 (dans PNR)

Rampe 20 ‰ Rouen-Barentin (considérée dans le calcul Viriato uniquement)

Gare Nouvelle Rouen : Gare St-Sever (RGA)

#### **Version 1-04 Sélection de configurations du projet et temps de parcours associés**

#### **Temps de parcours Paris-Le Havre**

**Avec PSL-MTE à 160 et LN à 250**

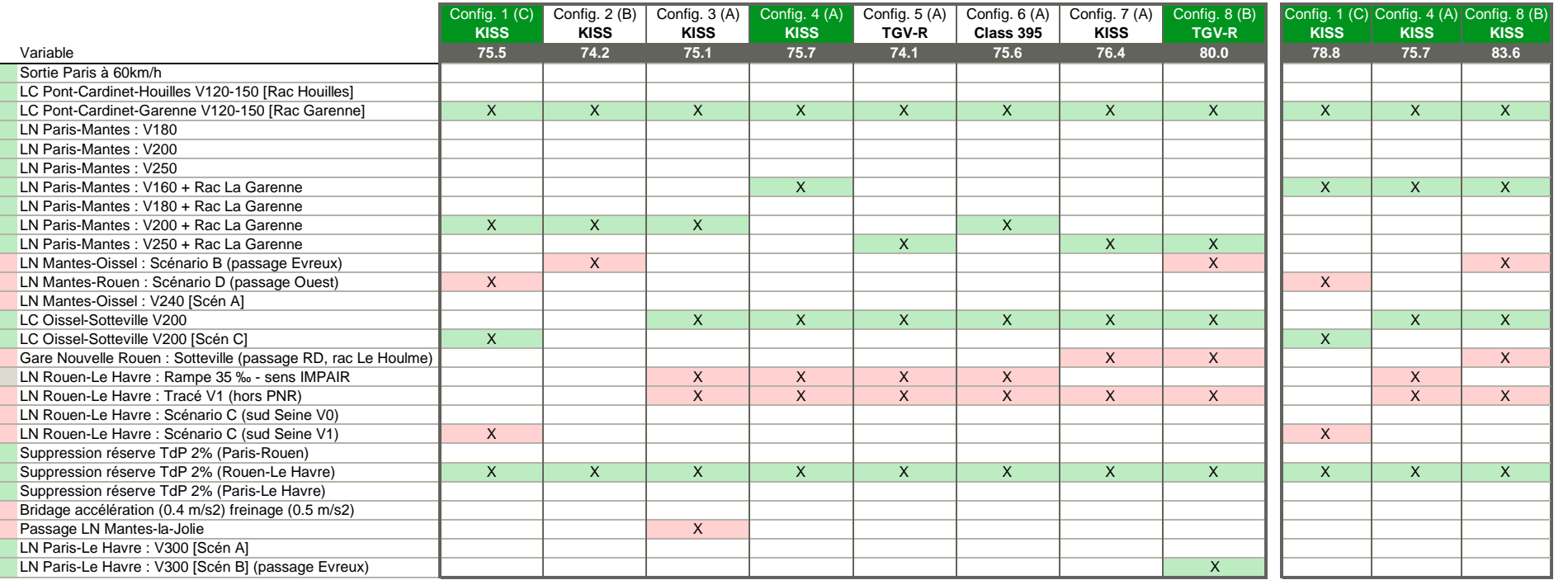

#### **Version 1-06 Variations des temps de parcours selon les configurations du projet**

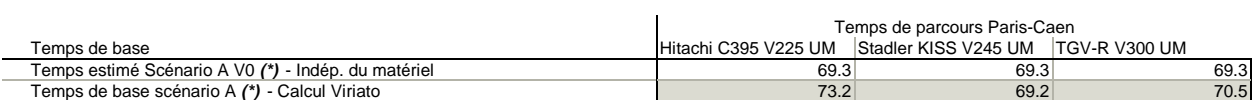

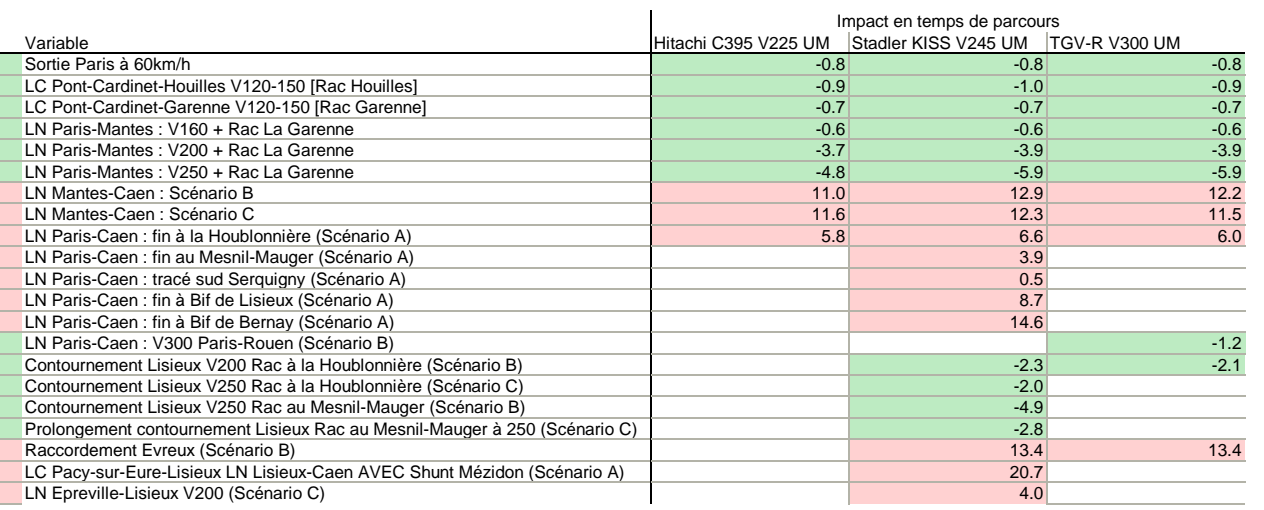

*(\*) Calculé sur la base des hypothèses suvantes :*

Lignes Classiques : Vitesses actuelles LN Paris-Mantes : V160 Raccordement Houilles Passage Epône-Sud Mantes Vitesse LN : V250

## **Sélection de configurations du projet et temps de parcours associés<br>Version 1-06**

#### **Temps de parcours Paris-Caen**

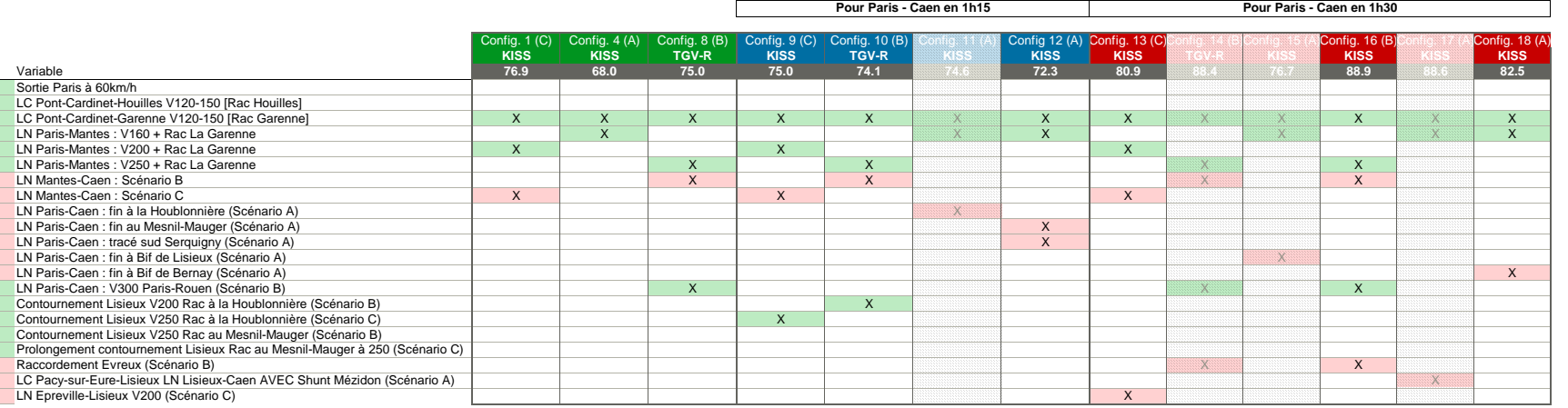

#### **Rouen-Caen**

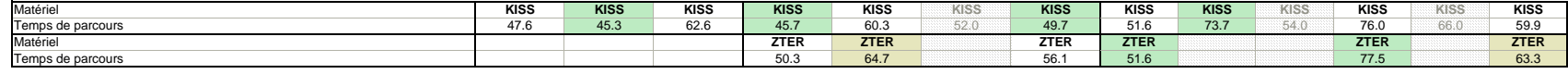

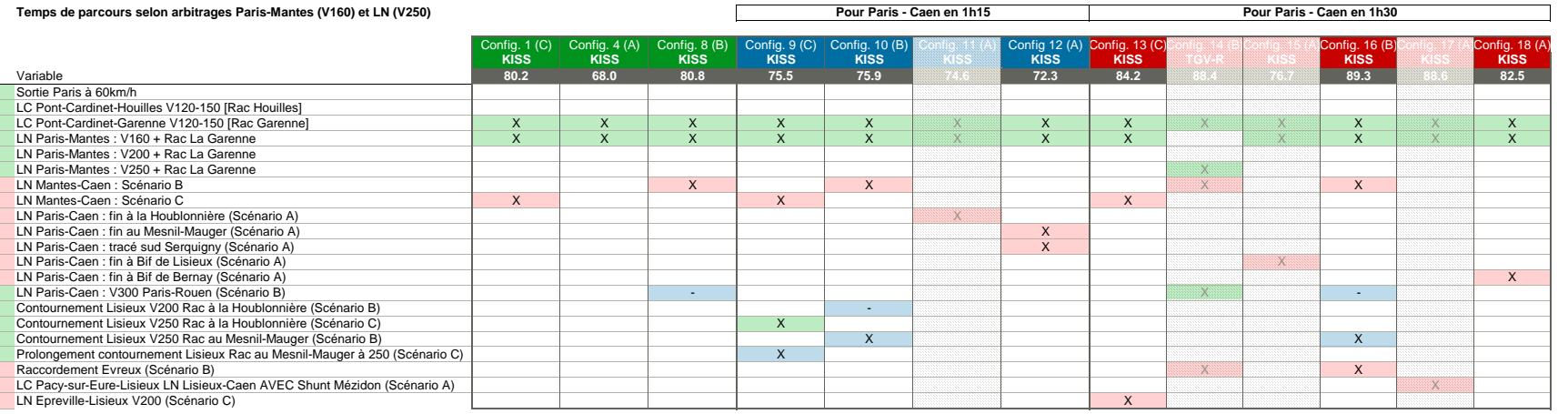

#### **Rouen-Caen**

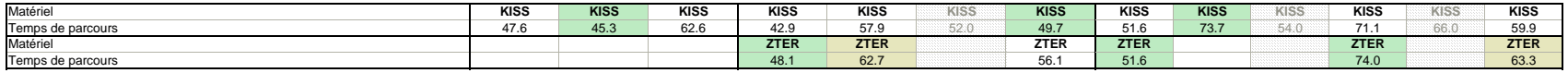

#### **Version 1-01 Sélection de configurations du projet et temps de parcours associés**

#### **Temps de parcours Paris-Evreux**

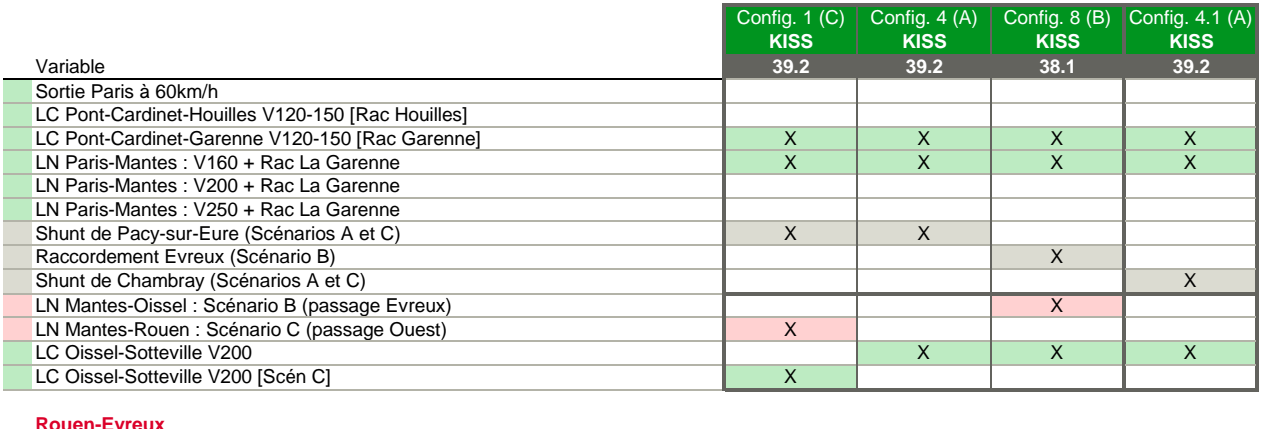

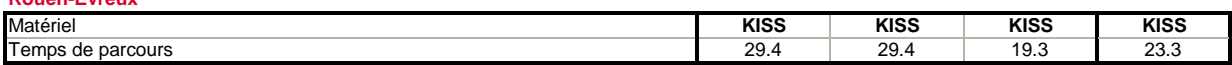